#### České vysoké učení technické v Praze Fakulta elektrotechnická

Katedra kybernetiky

# ZADÁNÍ BAKAI ÁŘSKÉ PRÁCE

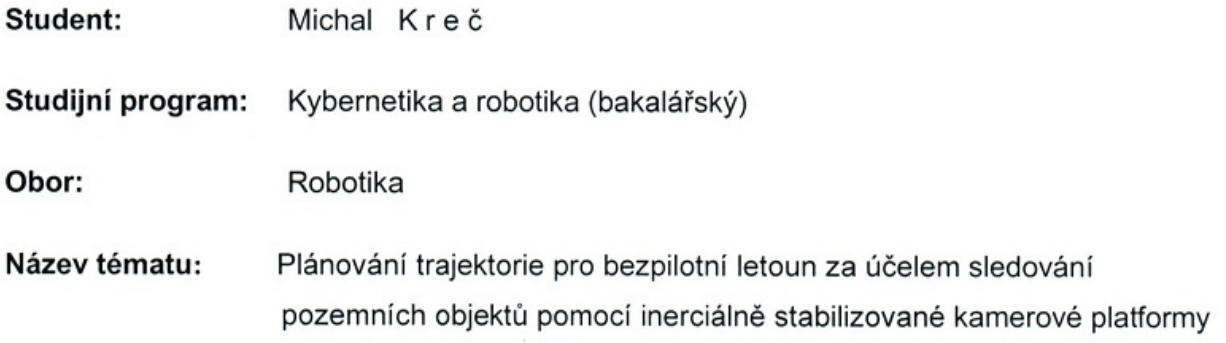

#### Pokyny pro vypracování:

Cílem práce je navrhnout algoritmus pro naplánování trajektorie bezpilotního letounu s ohledem na splnění úkolu vizuálního sledování statických pozemních objektů. Výstupem algoritmu nebudou přímo pokyny pro autopilot nýbrž referenční trajektorie letounu. která bude vykreslena do mapy a schválena na začátku mise lidským operátorem. Kromě samotné trajektorie letounu však budou výstupem algoritmu i požadované úhly či úhlové rychlosti pro motorizovaný systém inerciální stabilizace kamer.

Dílčími cíli práce jsou tyto:

- 1. Nastudujte problematiku inerciální stabilizace leteckých kamerových systému i konkrétních řešení vyvinutých a realizovaných ve skupině vedoucího této práce.
- 2. Formulujte rigorózně výše popsanou úlohu jako optimalizační úlohu s omezením a prozkoumejte možné přístupy k řešení (dynamické programování, prediktivní řízení, ...).
- 3. Pro jeden nebo dva z vyjmenovaných přístupů předveďte jeho funkčnost formou simulace a diskutujte výsledky i otevřené problémy.

#### Seznam odborné literatury:

Hurák, Z., and M. Řezáč: Image-based pointing and tracking for inertially stabilized airborne camera platform. IEEE Transactions on Control Systems Technology, In Press.

Vedoucí bakalářské práce: Ing. Zdeněk Hurák, Ph.D.

Platnost zadání: do konce zimního semestru 2012/2013

prof. Ing. Vladimír Mařík, DrSc. vedoucí katedry

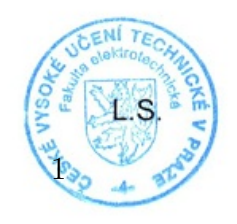

prof. Ing. Pavel Ripka, CSc. děkan

V Praze dne 9, 1, 2012

## Prohlášení autora práce

Prohlašuji, že jsem předloženou práci vypracoval samostatně a že jsem uvedl veškeré použité informační zdroje v souladu s Metodickým pokynem o dodržování etických principů při přípravě vysokoškolských závěrečných prací.

V Praze dne 28.05.2012

 $lnu$ . . . . . . . . . . . . . . . . . Podpis autora práce

### **Abstrakt**

Tato bakalářská práce zkoumá možnosti využití metod optimálního řízení pro plánování tratě bezpilotního letounu s ohledem na sledování pozemních cílů podvěšeným kamerovým systémem. Hlavní zkoumanou metodou je dynamické programovaní doplněné o myšlenky používané v metodách prohledávání stavového prostoru.

### **Abstract**

This undergraduate thesis explores the possibility of use of methods of optimal control in path planning for UAV with repect to tracking ground targets by onboard camera system. Proposed method is dynamic programming enriched by ideas used in state-space search methods

# **Obsah**

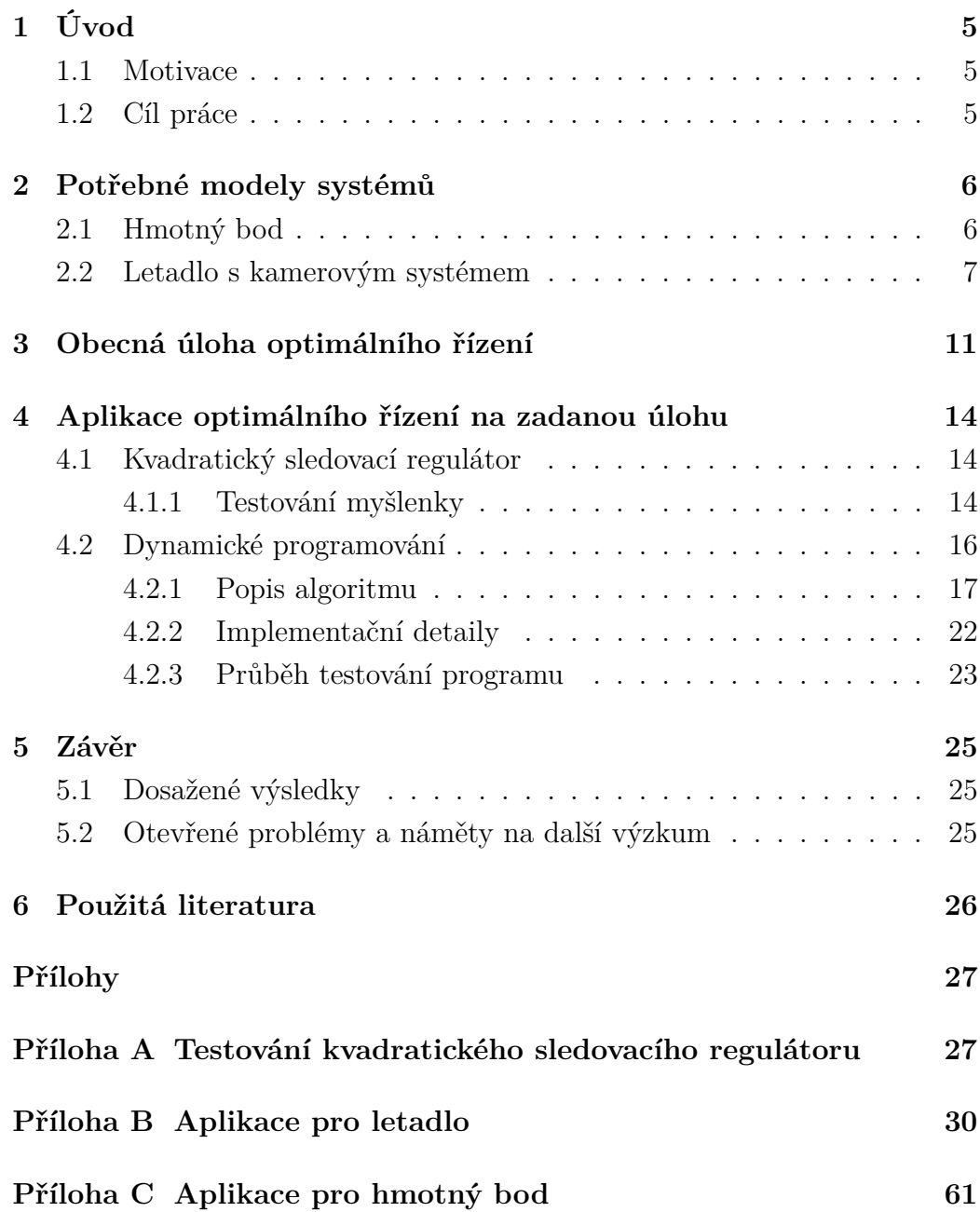

## **Použité symboly**

- *x, y* polohové souřadnice letadla, příp. hmotného bodu
- *ϕ* úhel náklonu letadla
- *ψ* směrový úhel letadla, nulový směr směřuje po ose x
- *ψ<sup>k</sup>* azimut kamerového systému vůči letadlu, nulový azimut směřuje ve směru letu
- $\theta_k$  elevace kamerového systému vůči letadlu, nulová elevace je v rovině letu
- *T* vzorkovací perioda
- *v* velikost vektoru rychlosti
- *h* výška letu nad zemí
- *g* tíhové zrychlení
- *τ* převrácená hodnota časové konstanty systému autopilota

### **Seznam příloh na CD**

- Obrázky
	- **–** Obrázek 1 srov\_modelu2.png
	- **–** Obrázek 2 srov\_modelu\_phi.png
	- **–** Obrázek 3 srov\_modelu\_psi.png
	- **–** Obrázek 4 spat\_prubeh.png
	- **–** Obrázek 5 zamer.png 2D, zamer.fig 3D
	- **–** Obrázek 6 trajektorie\_simple.png
	- **–** Obrázek 7 traj2.png
- Zdrojové kódy
	- **–** testovací kód z kap. 4.1.1 pokus.m,diskrLQTrackerpok1.m
	- **–** java aplikace pro testovací systém složka dyn\_prog\_simple (Net-Beans project)
	- **–** java aplikace pro letadlo složka pokus\_dyn\_prog (NetBeans project)
- Simulink model letadla, použitý pro porovnání v kap. 2.2 model1.mdl
- Text této práce bp\_2012\_michal\_krec.pdf

# **1 Úvod**

### **1.1 Motivace**

Výzkumná skupina Advanced Algorithms for Control and Communications působící pod vedením Ing. Zdeňka Huráka, Ph.D. na katedře řídící techniky FEL ČVUT realizuje již několik let ve spolupráci s VTÚLaPVO, Center for Machine Perception FEL ČVUT firmou ESSA vývoj inerciálně stabilizované kamerové platformy určené pro letecký průzkum z bezpilotních i pilotovaných letadel

a helikoptér. Systém je v současné době plně funkční a je zaváděn do výroby [1]. Nicméně v rámci dalšího rozvoje vyvstala myšlenka propojit úlohy sledování zadaného cíle a plánování tratě nosného letounu, které jsou v současné době řešeny samostatně. Účelem této práce je tedy prozkoumat možné způsoby, jak naplánovat trajektorii nosného letounu s ohledem na požadavky sledování cílů podvěšeným kamerovým systémem se zaměřením na metody optimálního řízení.

### **1.2 Cíl práce**

Cílem práce je navrhnout algoritmus pro naplánování tratě bezpilotního letounu s ohledem na splnění úkolu vizuálního sledování statických pozemních objektů pomocí metod numerické optimalizace, konkrétněji navrhnout optimální regulátor, z jehož použití vyplyne optimální trať. Výstupem algoritmu nebudou ovšem přímo pokyny regulátoru pro autopilot, nýbrž referenční trať letounu, která bude vykreslena do mapy a schválena na začátku mise lidským operátorem. Kromě samotné tratě letounu však budou výstupem algoritmu i požadované úhly pro motorizovaný systém inerciální stabilizace.

### **2 Potřebné modely systémů**

Při návrhu každého regulátoru, který má řídit nějaký systém, je většinou potřeba nejprve popsat daný systém matematickým modelem. V této práci uvažuji dva dynamické systémy. Jeden představovaný hmotným bodem, který se pohybuje pouze v jednom rozměru a působí na něj síla. A druhý představující bezpilotní letoun nesoucí inerciálně stabilizovanou platformu s kamerou. První systém nesouvisí přímo s řešenou úlohou. Uvažuji ho kvůli ověřování různých myšlenek, principů a algoritmů, které je pomocí jeho modelu možné vyzkoušet velmi snadno, bez složitých teoretických výpočtů a také jeho simulace je méně výpočetně náročná a snadněji se implementuje. Druhý model je očividně nutný k vyřešení zadané úlohy. První systém je popsán přesně, druhý s určitými zjednodušeními, viz dále. Oba systémy modeluji soustavou diferenciálních rovnic, v prvním případě lineárních a ve druhém nelineárních. Oba modely je také třeba diskretizovat, protože zvolená metoda řízení to vyžaduje. Diskretizaci jsem provedl pomocí Taylorova rozvoje způsobem uvedeným v [4], tedy pokud je systém popsán rovnicí *x*˙(*t*) = *f*(*x, u, t*), pak tuto rovnici můžeme nahradit následující řadou:

$$
x(t+T) = x(t) + \frac{dx(t)}{dt}T + \frac{d^{2}x(t)}{dt^{2}}\frac{T^{2}}{2} + \dots
$$

Protože jde o nekonečnou řadu, je samozřejmě nutné členy od určitého řádu výše zanedbat, podrobnosti popíšu u jednotlivých modelů.

#### **2.1 Hmotný bod**

Tento model popisuje systém řídící se rovnicí  $m\ddot{x}(t) = F(t)$ . Pro jednoduchost předpokládám jednotkovou hmotnost, takže platí  $\ddot{x}(t) = F(t)$  Vstupem je síla, tedy *u*(*t*) = *F*(*t*) Takže systém lze popsat následujícími rovnicemi

$$
\dot{v}(t) = u(t) \tag{1a}
$$

$$
\dot{x}(t) = v(t). \tag{1b}
$$

Rovnice popisující diskretizovaný model následující tvar

$$
v(t+T) = v(t) + Tu(t)
$$
\n(2a)

$$
x(t+T) = x(t) + Tv(t) + \frac{T^2}{2}u(t).
$$
 (2b)

Při diskretizaci jsem přidával členy Taylorova rozvoje, dokud jsem nenarazil na potřebu vypočítat  $\frac{du(t)}{dt}$ , což v obecném případě nelze, neboť průběh *u*(*t*) není předem znám. Členy vyšších řádů se při výpočtu často numericky odhadují, ale vzhledem k tomu, že tento model je zde pouze pro svou jednoduchost, by to bylo kontraproduktivní

### **2.2 Letadlo s kamerovým systémem**

Systém, pro který mám plánovat trajektorii, se skládá z bezpilotního letadla, na kterém je připevněn inerciálně stabilizovaný kamerový systém se dvěma navzájem kolmými osami. Pro účely této práce dynamiku kamerového systému zanedbávám, použitý regulátor je schopen sledovat manévry letadla dostatečně přesně a okamžiky zamíření na nový cíl, kde zanedbání neodpovídá realitě, nehrají pro rozhodování o trajektorii dostatečně významnou roli, která by ospravedlnila zesložitění výpočtů uvažováním dynamiky kamerového systému.

Rovnice popisující dynamiku letadla jsem převzal z [2], je v nich zahrnut autopilot, který obstarává plnění našich požadavků. Pro účely této práce počítám se třemi zjednodušeními: Za prvé, že se letadlo pohybuje konstantní rychlostí a za druhé, že se letadlo pohybuje v konstantní výšce a za třetí, že autopilot zajistí tzv. ustálenou (koordinovanou) zatáčku, tedy že příčné zrychlení na palubě letadla je ve všech okamžicích nulové. Další zjednodušení, nebo dokonce úplné zanedbání dynamiky letadla není možné, protože potřebujeme poměrně přesně znát úhel náklonu letadla, který významným způsobem ovlivňuje prostorový úhel, ve kterém je kamera schopna sledovat cíl. Přesnější model dynamiky naopak není potřeba, protože ve skutečnosti je výstupem trať, kterou bude sledovat stávající autopilot a případné odchylky skutečného náklonu jsou kompenzovány nenulovým zorným úhlem kamery. V mém řešení je totiž požadováno umístění optické osy kamery na cíl, zatímco v skutečnosti nevadí, kdy se cíl krátkodobě přesune na okraj zorného pole.

Rovnice popisující mnou uvažované letadlo jsou následující

$$
\dot{x}(t) = v \cos \psi(t) \tag{3a}
$$

$$
\dot{y}(t) = v \sin \psi(t) \tag{3b}
$$

$$
\dot{\phi}(t) = \tau(u_1(t) - \phi(t))\tag{3c}
$$

$$
\dot{\psi}(t) = -\frac{g}{v}\tan\phi(t). \tag{3d}
$$

Vstup *u*<sup>1</sup> tohoto modelu představuje požadovaný úhel náklonu předaný autopilotovi, který ho splní po určité době dané dynamikou letadla. Dále ještě uvažuji dva další vstupy, které představují azimut (*u*2) a elevaci (*u*3) kamery. Takže při zanedbání dynamiky kamery jsou souřadnice bodu, na který kamera míří, dány následujícími rovnicemi

$$
x_k = x + h \frac{\cos u_3 \cdot (\cos u_2 \cos \psi - \cos \phi \sin \psi \sin u_2) - \sin \phi \sin \psi \sin u_3}{\cos u_3 \sin \phi \sin u_2 - \cos \phi \sin u_3}
$$
(4a)  

$$
y_k = y + h \frac{\cos u_3 \cdot (\cos u_2 \sin \psi + \cos \phi \cos \psi \sin u_2) + \sin \phi \cos \psi \sin u_3}{\cos u_3 \sin \phi \sin u_2 - \cos \phi \sin u_3}
$$
(4b)

Model je opět potřeba diskretizovat. Po diskretizaci vypadají rovnice modelu následovně

$$
x(t+T) = x(t) + Tv \cos(\psi(t)) - \frac{T^2}{2} g \sin(\psi(t)) \tan(\phi(t))
$$
 (5a)

$$
y(t+T) = y(t) + Tv \sin(\phi(t)) + \frac{T^2}{2} g \cos(\psi(t)) \tan(\phi(t))
$$
 (5b)

$$
\phi(t+T) = \phi(t) + T\tau(u_1(t) - \phi(t))
$$
\n(5c)

$$
\psi(t+T) = \psi(t) + Tg \frac{\tan(\phi(t))}{v} + \frac{T^2}{2} \cdot \frac{g\tau(u_1(t) - \phi(t))}{v \cos^2(\phi(t))}.
$$
 (5d)

U vztahů (5c) a (5d) znemožňuje přidání dalších členů Taylorova rozvoje neznalost  $\frac{du(t)}{dt}$ , u (5a) a (5b) mi to vzhledem k použité diskretizaci nabývaných hodnot na celé metry, později násobky 5 m přišlo kontraproduktivní (zbytečné výpočty navíc).

Na obrázcích 1, 2 a 3 je srovnání spojitého modelu modelovaného pomocí nástroje Simulink v MATLABu a diskrétního modelu modelovaného pomocí samotného MATLABu.

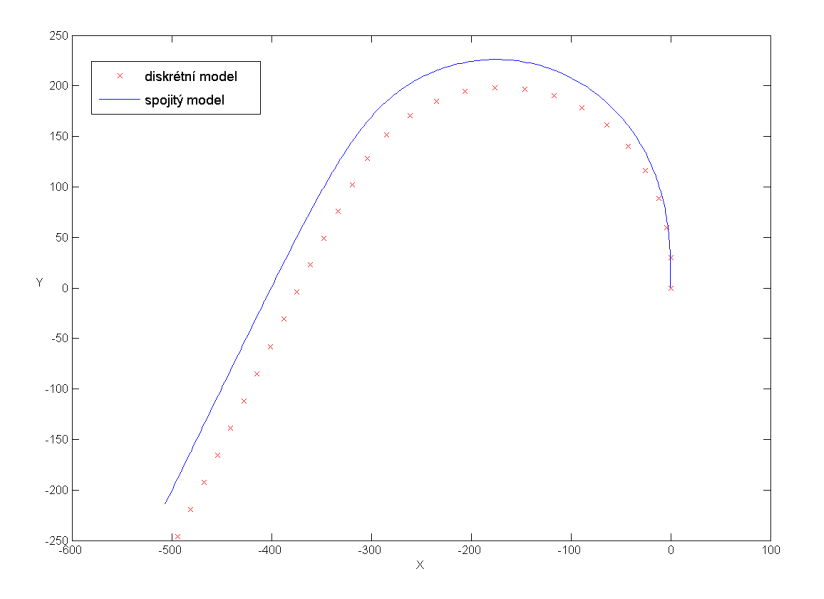

Obrázek 1: Porovnání modelů - poloha letadla

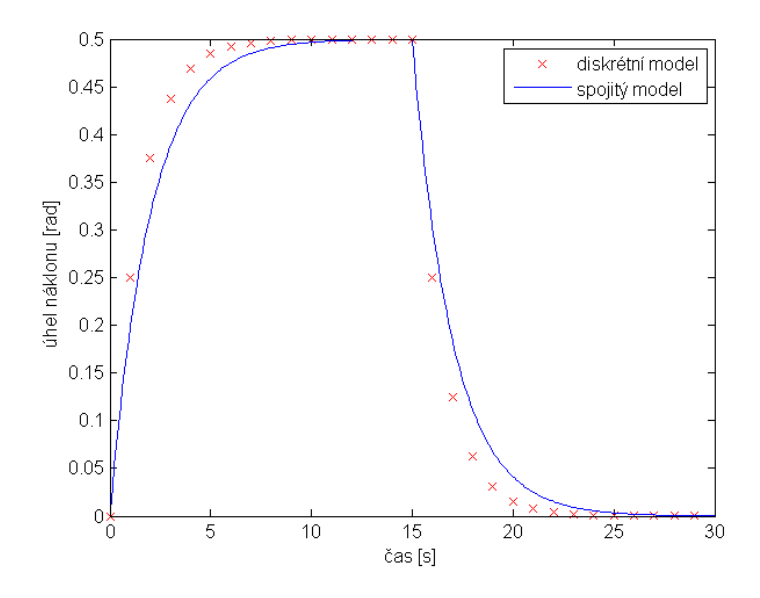

Obrázek 2: Porovnání modelů - úhel náklonu

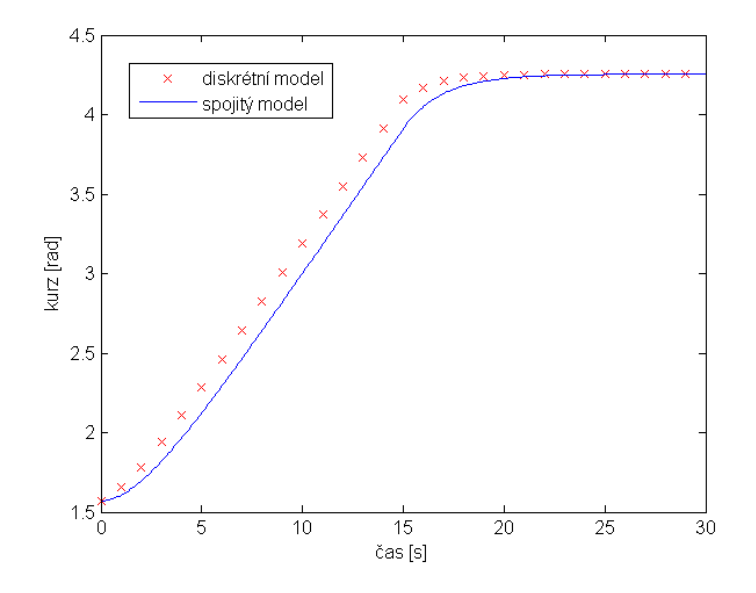

Obrázek 3: Porovnání modelů - směrový úhel

### **3 Obecná úloha optimálního řízení**

Všechny metody optimálního řízení mají společné použití tzv. hodnotící funkce *J*, která hodnotí stavovou trajektorii, pro kterou vždy hledáme minimum přes množinu možných řídících sekvencí. Hodnotící funkce má obvykle v případě diskrétního času tvar:

$$
J_i = \Phi(N, x_N) + \sum_{k=i}^{N-1} L^k(x_k, u_k)
$$

a v případě spojitého času tvar

$$
J(t_0) = \Phi(x(T), T) + \int_{t_0}^T L(x(t), u(t), t) dt,
$$

kde *L* je cenová funkce, která je obecně časově proměnná a závisí jak na stavu tak vstupu a  $\Phi$  je ohodnocení pouze posledního stavu, které by se sice dalo zahrnout do cenové funkce *L*, ale tradičně se uvádí zvlášť, kvůli možným výpočetním potížím při absenci vstupu v konečný čas [3].

Cílem je pak nalézt takovou sekvenci vstupů, která minimalizuje *J*, tedy

$$
J_i^* = \min_{u_i, ..., u_N} \left( \Phi(N, x_N) + \sum_{k=i}^{N-1} L^k(x_k, u_k) \right),
$$

při současném dodržení omezujících podmínek, které v tomto případě představuje model daného systému

$$
x_{k+1} = f^k(x_k, u_k).
$$

Většina metod optimálního řízení postupuje metodou Lagrangeových multiplikátorů, takže zavedou pomocnou funkci

$$
J' = \Phi(N, x_N) + \sum_{k=i}^{N-1} \left[ L^k(x_k, u_k) + \lambda_{k+1}^T(f^k(x_k, u_k) - x(k+1)) \right].
$$

Přičemž platí, že *J* může nabývat minima, omezeného podmínkami *f*, ve stacionárních bodech  $J'$ . Dále se vyjádří gradient  $J'$  a položí se roven nule a ověří se, že u *J* (opravdu *J*, ne *J* 0 ) jde o minimum. Z tohoto postupu vyplývá množství parciálních diferenciálních rovnic, v případě nelineárních systémů i značně komplikovaných. To je v našem případě poměrně nepříjemné, neboť

máme nestandardní požadavky na hodnotící funkci, která bude tím pádem složitá, což se odrazí ve složitosti výsledných rovnic. Naštěstí existuje metoda, která postupuje jiným způsobem a tím se těmto nepříjemnostem vyhne dynamické programování. Tuto metodu jsem nakonec zvolil abych eliminoval uvedené problémy.

Metody optimálního řízení se dělí podle několika kritérií. Jedním z těchto dělení je na metody s pevným konečným časem (t.j. je dáno, jak dlouho má regulace trvat) a metody s volným konečný časem. Z tohoto hlediska je zřejmé, že nás zajímají metody s volným konečným časem, neboť nemáme žádnou možnost, jak přesně zjistit potřebnou dobu letu. Dalším hlediskem je rozdělení na metody pracující ve spojitém čase a metody pracující v diskrétním čase. Z důvodů popsaných níže jsem se rozhodl věnovat jen metodám pracujícím v diskrétním čase. Také metody rozlišujeme podle toho, jestli se řeší úloha regulace nebo sledování. Při sledování je cílem, aby stavy sledovaly zadanou trajektorii, zatímco cílem regulace je přivést systém do nulového stavu. Regulace je tedy speciálním případem sledování, ale představuje natolik významnou část aplikací a navíc zjednodušení matematických vztahů, že se uvádí samostatně.

V běžných případech optimálního řízení je součástí cenové funkce *L* nějakým způsobem váhovaný vstup, tedy část, která souvisí s vynaloženou energií. Někdy bývá přítomná i konstantní složka, která koresponduje s požadavkem na minimální čas. A také častá složka je vzdálenost stavu od referenční tratě (nebo nulového stavu v případech striktní regulace). Co tedy požadujeme v našem případě?

Mějme zadáno následující: Počáteční a cílový stav, seznam významných bodů, které chceme sledovat, pro každý z nich minimální vzdálenost, na kterou se smíme přiblížit, maximální vzdálenost, ze které je sledování platné a minimální čas, po který je nutno je sledovat.

Jedna možnost je zahrnout do hodnotící funkce vzdálenost od aktuálního cíle, ale v určitý moment je nutné cíl změnit, když už ne na nový cíl, tak alespoň na bod, ve kterém chceme trajektorii ukončit. Což by v případě spojitého času znamenalo, že hodnotící funkce bude v čase nespojitá. To je

důvod, proč jsem se rozhodl zavrhnout metody pracující ve spojitém čase. Zde také narážíme na problém - jak poznáme, kdy můžeme změnit cíl. Dále je nutné nějak obsáhnout, jestli je kamera schopná se do požadovaného úhlu natočit. Zde vyvstává další problém - jak toto vyjádřit matematickou funkcí?

### **4 Aplikace optimálního řízení na zadanou úlohu**

### **4.1 Kvadratický sledovací regulátor**<sup>1</sup>

Jendou z možností řešení je použít regulátor, který sleduje zadanou trajektorii, podle principu popsaného v [3, kap. 4]. S tím, že reference pro směrový úhel a úhel náklonu budou mít nulovou váhu, takže regulátor je nebude brát v potaz, a do polohových stavů půjde jako reference vždy zadaný cíl. Do hodnotící funkce se buď použije jen vzdálenost od cíle, jako u klasického řízení, nebo vzdálenost od kružnice určitého průměru okolo zadaného cíle a dále konstantní složka pro minimalizaci času a zatím nespecifikovaná složka hodnotící dosažitelnost potřebných úhlů kamerového systému. Než jsem se pustil do počítání parciálních diferenciálních rovnic, které možná nemusí být řešitelné, chtěl jsem si ověřit, jak tento regulátor snáší skokové změny hodnotící funkce, které by se nejspíše objevily při počítání dosažitelnosti úhlů kamery.

#### **4.1.1 Testování myšlenky**

V MATLABu jsem napsal skript, který simuluje testovací systém (2) řízený lineárním kvadratickým sledovacím regulátorem, popsaným v [3, kap. 4, odd. 4]:

Pro model

$$
x_{k+1} = Ax_k + Bu_k
$$

$$
y_k = Cx_k,
$$

a hodnotící funkci

$$
J_i = \frac{1}{2}(y_N - r_N)^T P(y_N - R_N) + \frac{1}{2} \sum_{k=i}^{N-1} \left[ (y_k - r_k)^T Q(y_k - r_k) + u_k^T R u_k \right],
$$

<sup>1</sup>Používaný anglický termín zní tracker, v češtině odpovídající jednoslovný název neexistuje

je optimální řídící sekvence určena následujícími vztahy

$$
K_k = (B^T S_{k+1} B + R)^{-1} B^T S_{k+1} A, \t S_N = C^T P C
$$
  
\n
$$
S_k = A^T S_{k+1} (A - BK_k) + C^T Q C
$$
  
\n
$$
\nu_k = (A - BK_k)^T \nu_{k+1} + C^T Q r_k, \t \nu_N = C^T P r_N
$$
  
\n
$$
K_k^{\nu} = (B^T S_{k+1} B + R)^{-1} B^T
$$
  
\n
$$
u_k = -K_k x_k + K_k^{\nu} \nu_{k+1}.
$$

Na tomto jednoduchém příkladu jsem vyzkoušel případ, kdy systém začíná ve stavu *x*0, má skončit ve stavu *x<sup>N</sup>* a v čase *t,* 0 *< t < N* chceme aby se nacházel v bodě *xr*. Regulátor jsem nastavil tak, že v určitém časovém období je do hodnotící funkce zahrnuta vzdálenost  $x - x_r$  ve všech ostatních časech jen kvadrát vstupu. Skript je přiložen v příloze A. Po prozkoumání simulovaných průběhů jsem dospěl k názoru, že tyto změny v hodnotícím kritériu podstatným způsobem narušují fungování regulátoru viz obrázek 4. Skript použitý k tomuto testu je přiložen v příloze A Proto jsem se rozhodl tento směr dále nerozvíjet. A také proto, že stále není jasné, jakou podobu by vlastně měla mít hodnotící funkce, která by byla analyticky vyjádřitelná.

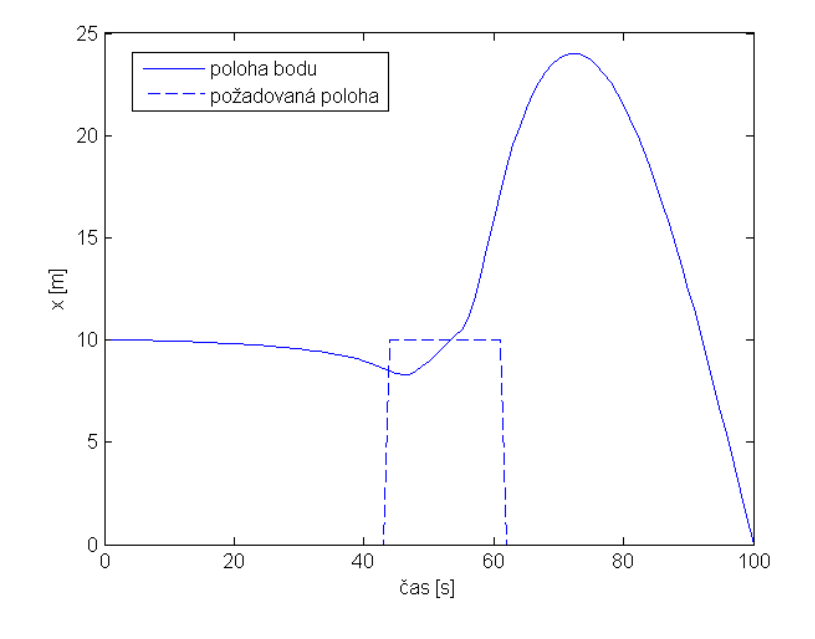

Obrázek 4: Simulace hmotného bodu řízeného LQ trackerem

#### **4.2 Dynamické programování**

Dynamické programování je principiálně velmi jednoduchý způsob, jak vyřešit problém řízení, který je velmi dobře schopen poradit si i s nelineárními nebo časově proměnnými systémy. Také se velmi snadno zavádějí dodatečná omezení, ať už na řídící zásah, nebo přípustné hodnoty stavů. Řídící politika je u dynamického programování vyjádřena jako stavová zpětná vazba ve formě look-up tabulky pro jednotlivé stavy v každý okamžik. Dynamické programování je založeno na *Bellmanově principu optimality*:

Optimální strategie má tu vlastnost, že bez ohledu na to, jaká byla předchozí rozhodnutí (t.j. řídící zásahy), následující rozhodnutí musí tvořit optimální strategii vzhledem ke stavu plynoucímu z předchozích rozhodnutí [3].

Myšlenka dynamického programování je následující - mějme model popsaný rovnicí

$$
x_{k+1} = f^k(x_k, u_k),
$$

ohodnocený následující cenovou funkcí

$$
J_i(x_i) = \Phi(N, x_N) + \sum_{k=i}^{N-1} L^k(x_k, u_k).
$$

Předpokládejme, že známe optimální cenu $J_{k+1}^*(x_{k+1})$ od časového okamžiku *k*+1 do konečného okamžiku *N* pro všechny možné stavy *x<sup>k</sup>*+1 Pak optimální cena v čase k je dána následujícím vztahem

$$
J_k^*(x_k) = \min_{u_k} (L^k(x_k, u_k) + J_{k+1}^*(x_k + 1)),
$$

a optimální řídící vstup $u_k^*$ je takové $u_k$  pro které nastává výše zmíněné minimum  $[3, \text{kap. } 6]$ .

Všimněte si, že v případě konečné množiny povolených vstupů nepotřebujeme ke zjištění minima vyjadřovat gradient, ale stačí když pro každý vstup vypočteme hodnotu *J* a pak vybereme tu nejmenší. Omezením vstupů na malou konečnou množinu sice ztrácíme část volnosti, ale myslím, že v tomto případě mnoho jiných řešení nezbývá.

#### **4.2.1 Popis algoritmu**

Jako řešení jsem zvolil metodu dynamického programování s mírnou úpravou (viz dále). Důvody, které mne k tomu vedly, jsou následující: Tento způsob neklade žádná omezení na vlastnosti hodnotící funkce, takže nevadí nespojitosti způsobené změnami aktuálního cíle ani případné vyjádření s logickými podmínkami. Dále použití nelineárního modelu nekomplikuje potřebné výpočty. A v neposlední řadě se velmi snadno implementují omezení nepřípustných stavů a na rozdíl od většiny ostatních přístupů platí, že čím více omezení tím lépe, což je užitečné nejen k odstranění nežádoucích letových režimů (např. náklon více než 90◦ ), ale také k přesnému vymezení operačního prostoru, což je vzhledem k předpokládanému vojenskému využití užitečná vlastnost.

Algoritmus dynamického programování spočívá v systematickém prohledávání a ohodnocování všech přípustných stavů od konečného okamžiku až po počáteční. Pro zvolenou diskretizaci stavových proměnných například na celé metry a stupně a povolený rozsah náklonu ± 60◦ a operační prostor 1x1 km to vychází na  $120 \cdot 360 \cdot 1000 \cdot 1000 = 4,32 \times 10^{10}$  stavů na jeden časový okamžik. Dá se namítat, že takováto diskretizace je zbytečná jemná, ale stejně dobře se dá namítat, že operační prostor je příliš malý a navíc toto je pouze pro *jeden* časový okamžik. V době superpočítačů a cloud computingu jsem opatrný s výroky, že se to upočítat nedá, ale je to v daném případě za hranicí praktičnosti. Navíc se ještě větším problémem ukázalo množství paměti, potřebné pro uložení takového množství informací. Samozřejmě limitující je velikost operační paměti, protože ukládání na pevný disk by neúměrně zvýšilo časovou náročnost.

Nicméně mě napadlo, že v množině přípustných stavů je mnoho, které "nedávají smysl". Například pokud vím, že chci trajektorii končit například v bodu [0,0], tak po n časových kroků před koncem nemá smysl uvažovat body, které jsou od bodu [0,0] vzdáleny o více než *n* · *v* · *T s*. Podobně se dá uvažovat i o směru a náklonu. Nakonec mě tato skutečnost přivedla na myšlenku neprohledávat celý prostor, ale "platné" stavy postupně generovat jako v mnohých aplikacích prohledávání stavového prostoru. Takže vždy v čase n vygeneruji platné stavy v čase n-1 ze znalosti stavů v čase n a přípustných hodnot vstupů a tyto ohodnotím a rozhodnu o optimálním vstupu. V obvyklé

úloze řízení by něco takového použít nešlo, protože pokud by se systém vlivem poruch dostal mimo optimální trajektorii, tak by regulátor nemusel mít daný stav uložen v tabulce. Nicméně výstupem má být v mém případě jen trať, kterou pak bude sledovat stávající autopilot, takže chybějící informace nevadí. K vygenerování předchozích stavů potřebuji znát dynamiku systému "pozadu", tu odvodím z rovnic (5) tak, že nahradím  $t \to t - T$  a vyjádřím  $x(t-T) = f(x(t), u(t-T))$ . Tedy "pokud jsem použil tento vstup a skončil jsem v tomto stavu, z jakého stavu jsem vyšel?"

Pro testovací systém s hmotným bodem vypadá úprava následovně - z rovnic (2) získám

$$
v(t-T) = v(t) - Tu(t-T)
$$
\n(8a)

$$
x(t-T) = x(t) - Tv(t-T) - \frac{T^2}{2}u(t-T).
$$
 (8b)

Ve druhé rovnici můžeme ponechat *v*(*t*−*T*), protože v okamžiku výpočtu už známe jeho hodnotu z předchozího vztahu.

Pro model letadla je pak postup následující - nejprve upravím rovnici (5c) na

$$
\phi(t) = \phi(t - T) + T\tau(u_1(t - T) - \phi(t - T)) \n\phi(t) = T\tau u_1(t) + \phi(t - T)(1 - T\tau) \n\phi(t - T) = \frac{\phi(t) - T\tau u_1(t - T)}{1 - T\tau}.
$$
\n(9a)

Dále upravím rovnici (5d)

$$
\psi(t) = \psi(t-T) + Tg \frac{\tan(\phi(t-T))}{v} + \frac{T^2 g \tau (u_1(t-T) - \phi(t-T))}{2v \cos^2(\phi(t-T))}
$$

$$
\psi(t-T) = \psi(t) - Tg \frac{\tan(\phi(t-T))}{v} - \frac{T^2 g \tau (u_1(t-T) - \phi(t-T))}{2v \cos^2(\phi(t-T))}.
$$
(9b)

Vzhledem k tomu, že v tomto okamžiku již znám hodnotu *φ*(*t* − *T*) mohu rovnici použít v tomto tvaru a nemusím ji dále upravovat. Nakonec upravím rovnice (5a) a (5b) na rovnice

$$
x(t) = x(t - T) + Tv \cos(\psi(t - T)) - \frac{T^2}{2}g\sin(\psi(t - T))\tan(\phi(t - T))
$$

$$
x(t - T) = x(t) - Tv \cos(\psi(t - T)) + \frac{T^2}{2}G\sin(\psi(t - T))\tan(\phi(t - T))
$$
(9c)

$$
y(t) = y(t - T) + Tv \sin(\psi(t - T)) + \frac{T^2}{2} g \cos(\psi(t - T)) \tan(\phi(t - T))
$$

$$
y(t - T) = y(t) - Tv \sin(\psi(t - T)) - \frac{T^2}{2} g \cos(\psi(t - T)) \tan(\phi(t - T)),
$$
(9d)

které opět mohou zůstat v tomto tvaru neboť z předchozích 2 kroků znám  $φ(t-T)$  i  $ψ(t-T)$ .

Také je třeba v každém kroku spočítat požadované úhly azimutu a elevace kamery. Nejprve spočítám souřadnice pomocného bodu *C* = [*xc, yc,* 0], kde první osa kamery (azimutální) protíná povrch

$$
x_c = x - h \tan \phi \sin \psi \tag{10a}
$$

$$
y_c = y + h \tan \phi \cos \psi.
$$
 (10b)

Pokud označíme souřadnice bodu, na který chceme kameru zamířit *P* = [*xp, yp,* 0], pak azimut kamery je dán následujícím vztahem

$$
\psi_k = \operatorname{atan2}(y_p - y_c, x_p - x_c) - \psi.
$$
\n<sup>(11)</sup>

Dále pokud označíme *L* = [*x, y, h*] polohu letadla, pak elevace kamery je dána jako úhel mezi vektory **u** =  $(C - L)$  a **v** =  $(P - L) - \frac{\pi}{2}$  $\frac{\pi}{2}$ , tedy vztahem

$$
\theta_k = \arccos\left(\frac{\mathbf{u} \cdot \mathbf{v}}{|\mathbf{u}||\mathbf{v}|}\right) - \frac{\pi}{2}.\tag{12}
$$

Tyto vztahy platí v každý okamžik letu a je možné je případně využít pro samostatné navádění kamery na cíl během letu, nebo pro vypočítání požadovaných úhlů s jemnější diskretizací poté, co bude známa optimální trať.

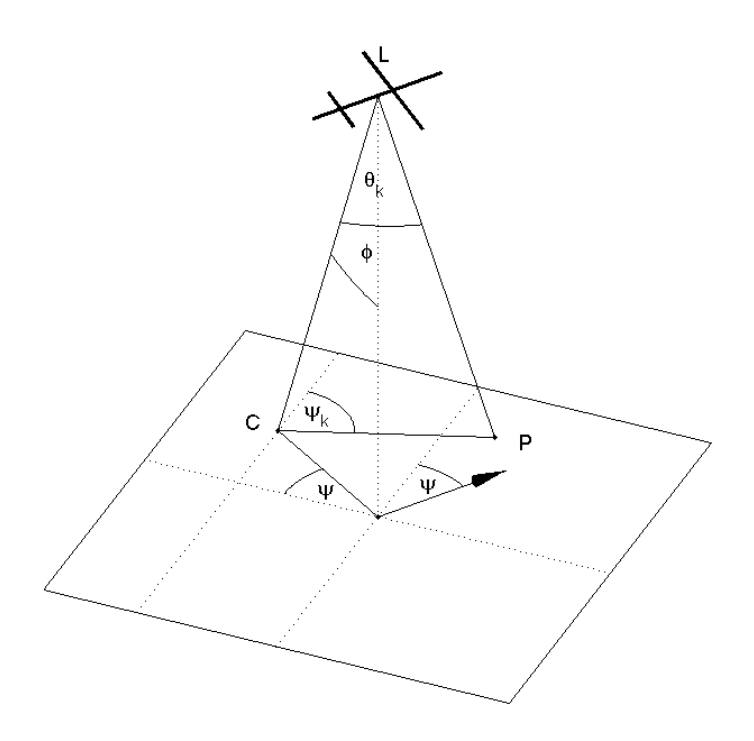

Obrázek 5: Zaměřování kamery na cíl

Samotné prohledávání probíhá takto:

Mějme množinu všech přípustných ohodnocených stavů v čase t. Na každý z nich aplikujeme zpětnou dynamiku a postupně dosadíme všechny povolené hodnoty vstupu. Nově vygenerované vztahy vkládáme do množiny stavů v čase t-1, pokud už tato množina obsahuje daný stav, tak v ní ponecháme ten s menší cenou. Vzhledem k tomu, že u každého stavu je uložena informace o použité hodnotě vstupu je tím zároveň rozhodnuto o řídící strategii. Také je třeba zkontrolovat, jestli daný stav (resp. trať vycházející z tohoto stavu) už nemá splněné všechny cíle a zároveň není počáteční. V případě, že jsou splněny obě tyto podmínky, tak se provádění algoritmu přeruší po dokončení výpočtu pro aktuální časový okamžik. Dokončení výpočtu je nutné, abychom měli zajištěno, že máme skutečně optimální řešení. Tady se ovšem skrývá jisté nebezpečí - teoreticky je možné, že bude v daném stavu vybrán jiný vstup, vedoucí k trajektorii, která ještě nemá všechny cíle splněné. Je tedy nutné zvolit hodnotící funkci tak, aby tento případ nebyl téměř možný.

Prohledávání je zahájeno v čase 0 s množinou ohodnocených přípustných cílových stavů.

U každého stavu je kromě ceny a optimálního vstupu uložena informace o tom, jaký je stávající cíl, a kolik času je ještě požadováno ke sledování daných cílů. Vzhledem k tomu, že se pohybujeme v čase nazpět, je tuto informaci možno interpretovat jako "Kolik z požadovaných sledovacích časů nesplním, pokud budu z tohoto stavu pokračovat po optimální trajektorii?", je tedy klíčová pro rozhodování a na konci prohledávání chceme, aby součet těchto časů byl nulový.

Mnou zvolená cenová funkce *L*(*xk, uk*) se skládá z několika komponent. V první řadě je to součet zatím nesplněných sledovacích časů násobený váhovací konstantou. Dále konstantní složka, která se přičítá jen tehdy, pokud je sledovaný cíl mimo dosah, ať už z hlediska vzdálenosti, nebo úhlů (neplatí u testovacího modelu). A nakonec vzdálenost od předcházejícího cíle, případně počátečního stavu. Druhá a třetí složka, jsou jen pomocné, bez nich by mělo příliš mnoho stavů stejnou cenu, což u zvolené implementace, která se vyznačuje jistou náhodností v pořadí vyhodnocování stavů, vedlo k tomu, že trať byla "klikatá". Tyto pomocné složky definují pomocnou strategii výběru, která stabilně mírně zvýhodňuje stavy s podobnými parametry, což vede k hladší trajektorii. U testovacího modelu, byl vyhlazující složkou cenové funkce kvadrát vstupu. Vzhledem ke způsobu ukončení výpočtu, je nalezená trať vždy nejkratší možná (z hlediska času), přičemž sice nemusí minimalizovat cenovou funkci, ale to v daném případě nevadí, protože požadavek na minimální čas je v tomto případě logický. Navíc při zvoleném tvaru cenové funkce je to většinou i její minimum.

Popsaná metoda odpovídá prohledávání stavového prostoru do šířky, kde jedna úroveň grafu představuje jeden časový okamžik. Tento způsob má tu nepříjemnou vlastnost, že množství stavů narůstá exponenciálně s časem až do okamžiku, kdy narazí na výše zmíněný plný rozsah platných stavů, nebo na limit dostupné paměti. Tento problém se dá řešit několika způsoby. Za prvé dostatečně malým počtem povolených stavů. Za druhé dostatečně nízkým faktorem větvení, spolu s dostatečně malým požadovaným počtem kroků. Za třetí použitím jiné metody, než prohledávání do šířky, která nebude potře-

bovat prohledat tolik stavů. Za čtvrté odřezáváním neperspektivních stavů. První způsob je sice velice jednoduchý, ale naprosto eliminuje myšlenku tohoto přístupu a vrací se k původnímu dynamickému programování. Druhý způsob je velmi omezující z hlediska možného použití. Třetí způsob vypadá lákavě, použít nějaký algoritmus z rodiny best-first search, tedy neprohledávat stavy postupně, ale vždy vybrat nejnadějnější. Tento způsob jsme vyzkoušel, ale narazil jsem na 2 problémy. Za prvé je poměrně obtížná volba dobré heuristiky pro určení, který stav je skutečně nejnadějnější. A za druhé, a to je ten hlavní problém, výpočetní náročnost řazení stavů, za účelem výběru nejlepšího, převážila užitek a výsledky byly nevyhovující z hlediska doby výpočtu. Navíc díky nedostatečně dobré heuristice nebyla paměťová úspora tak výrazná. Čtvrtý způsob spočívá v tom, že si při výpočtu zapamatujeme nejnižší cenu v daný moment, a při expandování stavů v dalším kroku přeskočíme ty stavy, které mají cenu M-krát větší než nejnižší. Tento způsob sice může teoreticky zahodit i stav, který by vedl k optimální trajektorii, ale při daném tvaru cenové funkce je to málo pravděpodobné. Testováním jsem zjistil, že pro mojí cenovou funkci je bezpečná hodnota M až tak nízká jako 1,5 – 2 a úspora poměrně výrazná, proto jsem toto vylepšení implementoval.

#### **4.2.2 Implementační detaily**

Řešení jsem se rozhodl implementovat jako program v jazyku Java. Hlavní důvod byl ten, že Java poskytuje podporu pro velmi komplexní práci s datovými strukturami, hlavně indexování pomocí obecného objektu, například stavového vektoru, a to pomocí tzv. kolekcí. Konkrétní kolekce kterou využívám je Map, která ukládá vždy dvojici klíč-hodnota, přičemž klíče musí být unikátní. V mém případě je klíčem stavový vektor a hodnotou datová struktura která ukládá informaci o celkové ceně z tohoto stavu do cíle, o čase, který nebyl splněn (t.j. rozdíl požadovaného času pro jednotlivé cíle, a času který bude splněn v optimální trajektorii vycházející z tohoto stavu), aktuálním cíli a optimálním vstupu v daný stav a moment. Konkrétní implementace kterou jsem použil je HashMap, která zaručuje konstantní čas pro operace put a get, tedy vložení nové hodnoty a přečtení hodnoty příslušící k zadanému klíči, pokud je pro klíče definovaná hashovací funkce korektním

způsobem [5].

Množinu stavů pro jeden časový okamžik ukládám jako hodnotu do nadřazené HashMap indexovanou časem, ale od konečného stavu dozadu - množina všech přípustných cílových stavů má tedy index 0, předcházející index −*T*, atd. Po skončení prohledávání pak tyto informace využiji k simulaci řízeného systému, podle ze které získám informaci o optimální trajektorii, kterou potom vrátím jako výstup.

Funkce zajišťující natočení kamery využívá vztahů (11) a (12) a k nastavení správných vstupů využívá výstupní parametr inputs, zatímco návratová hodnota je logická proměnná značící jestli je kamera schopna se na cíl natočit nebo ne - dá se takto přímo využít v podmínce plnění sledování.

Při vytváření nového stavu je nejprve ověřeno, že je přípustný, poté je zjištěno, jestli je schopen sledování a pokud ano je od zbývajícího sledovacího času konkrétního cíle odečten *T* a pokud je nový zbývající čas ≤ 0 dojde k posunu na další cíl v pořadí. Vzhledem k diskretizaci, a pevné rychlosti se nedá předpokládat, že se nějaká trať trefí přesně do počátečního stavu, je zde proto podmínka aby vzdálenost od počátečního stavu byla  $\leq \frac{v}{2}$  $\frac{\sqrt{T}}{2}$  a odchylka směru max 60◦ . Pokud ke splnění těchto podmínek dojde tak se algoritmus po dokončení aktuálního časového kroku ukončí. Tímto způsobem se sice nemusí najít řešení minimalizující danou hodnotící funkci, ale je to řešení minimalizující čas při splnění zadaných podmínek, což je podstatné.

Zdrojový kód obou variant programu je přiložen v přílohách B a C.

#### **4.2.3 Průběh testování programu**

Program jsem nejdříve vyzkoušel na testovacím modelu hmotného bodu, s následujícími omezeními: Přípustné hodnoty vstupu jsou ±1; ±0*,* 5*a*0 a přípustné hodnoty stavu jsou |*x*| *<* 15. Zadání je: počáteční bod - [x,v] = [0,0], koncový bod -  $[0,0]$ , sledovat cíl x = -3 v rozmezí  $\pm 0$  po dobu 4s, sledovat cíl x = 5 v rozmezí ±1 po dobu 6s, sledovat cíl x = 3 v rozmezí ±0*,* 5 po dobu 15s. *T* = 0*,* 5*s*. Výsledek je na obrázku 6.

Pro model letadla je použita diskretizace hodnot stavů na násobky 5 m u stavů *x, y* a na násobky 5◦ u stavů *φ, ψ*. Přípustné hodnoty vstupu *u*<sup>1</sup> jsou  $\pm 60^{\circ}, \pm 45^{\circ}, \pm 30^{\circ}$  a 0°. Hodnoty konstant jsou  $\tau = 0.5, g = 10, v = 30, h =$ 

200 a zadání je - počáteční stav - [*x, y, φ, ψ*] = [100*,* 100*,* 0*,* 90], koncový stav - [300*,* 100*,* 0*,* 0] a sledovat cíl na souřadnicích [200,50] z max vzdálenosti 80 po dobu 6s. Výsledek je na obrázku 7.

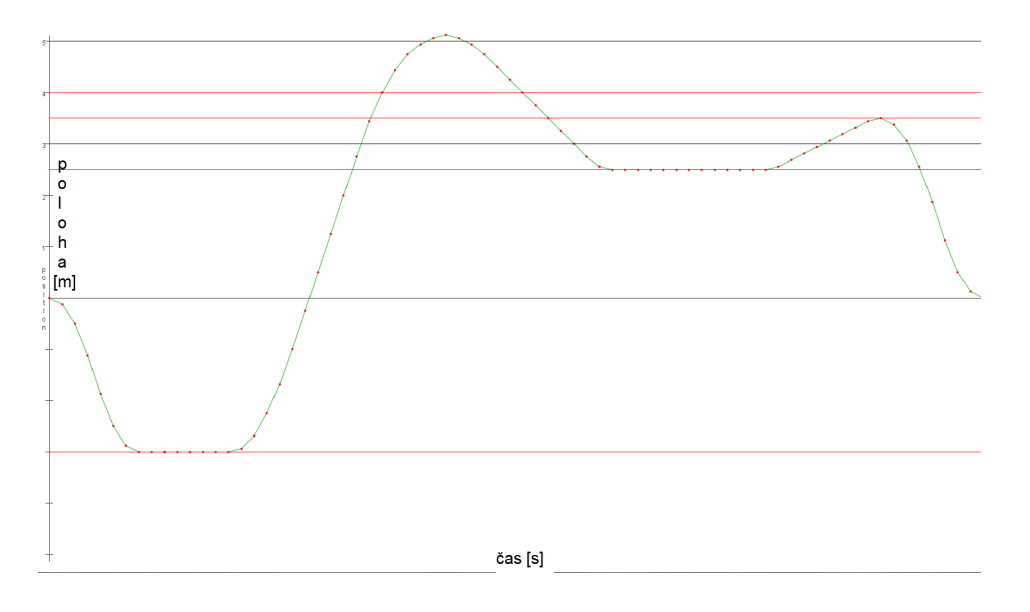

Obrázek 6: Výstup z programu pro testovací model, červené linky zadané hranice pro jednotlivé cíle

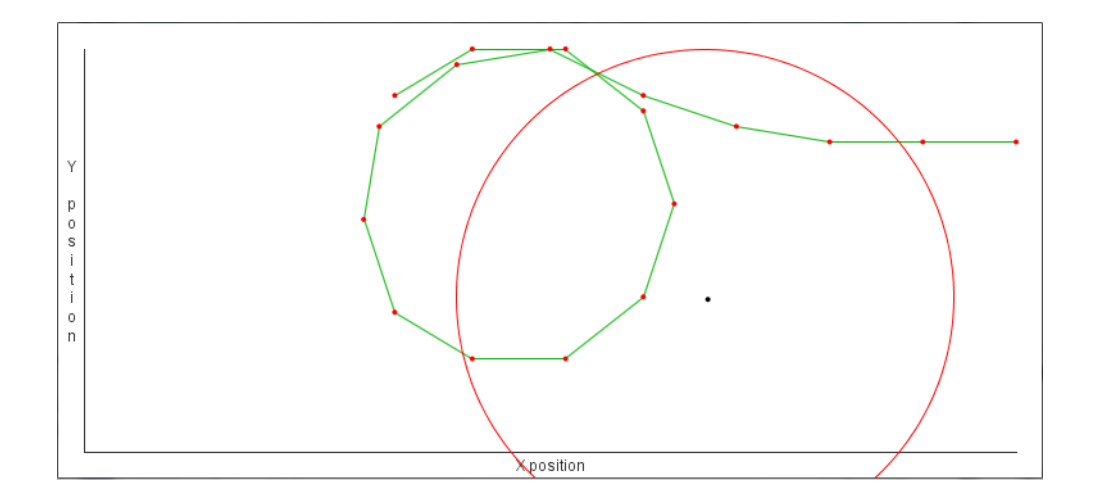

Obrázek 7: Výstup z programu pro model letadla, znázorněna poloha letadla při pohledu shor, černý bod představuje zadaný cíl a červená kružnice hranici uznaného sledování

### **5 Závěr**

### **5.1 Dosažené výsledky**

V práci jsem formuloval zadaný problém jako úlohu optimálního řízení, formuloval jsem požadavky na použitou hodnotící funkci a na základě těchto požadavků jsem porovnal několik různých metod řešení v teoretické rovině. Pro dvě z těchto metod, a to konkrétně kvadratický tracking a dynamické programování, jsem realizoval jednoduchý test vhodnosti. Na základě tohoto testu jsem kvadratický tracking jsem poté zavrhl jako neperspektivní a dále se věnoval dynamickému programování, které jsem dovedl do stadia naprogramování a odzkoušení fungujícího algoritmu, vhodného k dalšímu rozvoji.

#### **5.2 Otevřené problémy a náměty na další výzkum**

Nebyla zodpovězena otázka jak by měla vypadat hodnotící funkce, popsatelná pomocí elementárních funkcí. Takže námětem dalšího výzkumu může být návrh takovéto funkce, která by umožnila rozvoj i jiných metod než dynamického programování. Během analýzy a programování vyvstaly dva možné problémy a to exponenciální výpočetní a paměťová náročnost použitého algoritmu. Během testování vyšlo najevo, že závažnější je paměťový problém, neboť program je schopen na běžném notebooku zaplnit 2 GB přiděleného prostoru během dvou minut. Takže dalším možným směrem rozvoje je vylepšení algoritmu z tohoto hlediska. Stávající algoritmus také navštěvuje cíle v zadaném pořadí, i když by se dalo optimalizovat i přes pořadí cílů. Tuto úpravu jsem neimplementoval, protože už takto je procházeno příliš mnoho stavů. Další možností je využití stávajícího algoritmu pro předpočítání typických manévrů, které pak budou využity jednodušším plánovacím algoritmem, který je bude jen vhodně skládat za sebe.

### **6 Použitá literatura**

- [1] Hurák, Z. and Řezáč, M : Image-Based Pointing and Tracking for Inertially Stabilized Airborne Camera Platform, IEEE Transactions on Control Systems Technology, V tisku
- [2] Beard, R. W. and McLain T. W. : Small Unmanned Aircraft: Theory and Practice, Princeton University Press, 2012
- [3] Lewis, F. L. and Syrmos, V. L. : Optimal control, John Wiley & and Sons, Inc., 1995
- [4] Hurák, Z : Introduction to numerical simulation single step and multistep methods, lecture 12 on Modeling and Simulation of Dynamic Systems (A3B35MSD)
- [5] http://docs.oracle.com/javase/tutorial/collections

# **Přílohy**

# **Příloha A Testování kvadratického sledovacího regulátoru**

Skript použitý pro otestování kvadratického trackeru:

```
close all
clear all
A=[1 \ 0.5; \ 0 \ 1];B = [0.125; 0.5];
C=[1 \ 0];x0 = [10;0];P=100; %váha f i n á l n í h o s t a v u
for k=1:100R{k} = 100; %váha vstupu
end
for k=1:100
r {k }=0; %i n i c i a l i z a c e t r a j e k t o r i e
end
for k=1:100Q{k}=0; %inicializace váhy trajektorie
end
pom=100∗ sin (0.1:0.2: pi); %tvar váhy trajektorie
for k=1:16
Q{44+k}=pom(k); \%naphin\check{e}ni\;\;vdhy\;\;tag{else}end
```
**for** k=1:18

r {43+k }=10; *%n a pl n ě n í t a j e k t o r i e* **end**

 $[x, u, K, Kv] = diskrLQTrackerpok1(A, B, C, P, Q, R, r, 100, x0);$ 

```
pomx=cell2mat(x);plot( pomx(1, :))
hold on
plot(cell2mat(r), '—')%p l o t ( c e l l 2m a t (Q) , ' g−−')
hold off
figure
plot (pomx (2, :), 'g')
f igure
plot ( cell 2 m a t ( u ) , ' r ' )
```
...a funkce, kterou využívá:

```
function [x, u, K, Kv] = diskrLQTrackerpok1(A, B, C, P, Q, R, r,N, x0)\% \qquad x = c \, e \, l \, l \, ( \, size \, (x0) \, ) \; ;\% \qquad u = c \, e \, l \, l \, ( \, size \, (B, 2) \, , 1 ) \; ;\% K=c e ll (size (B, 2), size (x0, 1) );
\% Kv=c e l l (size (B, 2), size (C, 2) );
\% \qquad v = c \, e \, l \, l \, ( \, size \, (C, 2) \, , 1 ) \; ;x=ce11(1,N);u=ce11(1,N);K=c e l l (1, N);
     Kv=c e l l (1, N);
      v=c e 11 (1, N);S=C' * P * C;v{N} = C' * P * r{N};for k=N−1:−1:1
           K{k}=(B'*S*B + R{k})\B\t (B'*S*A);Kv\{k\}=(B'*S*B+R\{k\})\B';
            S=A' ∗ S ∗ (A–B ∗ K { k } ) + C' ∗ Q { k } ∗ C;
            v\{k\}=(A-B*K\{k\})'*v\{k+1\}+C'*Q\{k\}* r \{k\};end
      x{1} = x0;for k=1:N−1
```

```
u{k}=−K{k}∗x{k}+Kv{k}∗v{k };
x{k+1} = A*x{k}+B*u{k};
```
**end**

**end**

### **Příloha B Aplikace pro letadlo**

Zdrojový kód aplikace simulující systém letadla s kamerou.

```
/∗
 ∗ To change t h i s tem pl a te , c h o o se Tools | Templa tes
 ∗ and open the template in the editor.
 ∗/
package pokus_dyn_prog ;
import java.util.ArrayList;
import java.util.Scanner;
import java.util.HashMap;
import java.util.Set;
import javax.swing.JFrame;
// import java . ut il . HashSet;
// import java.io.*;/∗ ∗
 ∗
 ∗ @author M ichal
 ∗/
public class Main {
     // static\ Scanner\ sc = new\ Scanner(System.in);/∗ ∗
      ∗ @param a r g s t h e command l i n e argumen ts
      ∗/
     public static void main (String \begin{bmatrix} \end{bmatrix} args) {
          Scanner \text{ } sc = new \text{ } Seanner \text{ } (System \text{ } in);System.out.println("Zadejte <math>\sqcup</math> souřadnice<math>\sqcuppočátečního<sub>l</sub>bodu:");
          System . out . println ("X: \Box?");
```

```
double x = sc.nextDouble();
System . out . println ("Y: ?");
double y = sc.nextDouble();
System.out.println("Phi:\Box?");
double phi = sc.nextDouble();
System . out . println ("Psi: \mathbb{R}^2");
double psi = sc.nextDouble();
State start = new State(new double[{ x, y, phi,
    psi) ;
System.out.println ("Zadejte<sub>\Boxsouřadnice\Boxcílového</sub>
   \text{p}_1bodu:");
System . out . println (\mathbf{X}:\mathbb{R}^2);
double tx = sc.nextDouble();
System.out.println("Y:\Box?");
double ty = sc.nextDouble();
System.out.println ("Phi: \Box?");
double \tanh i = sc.nextDouble ();
System.out.println ("Psi: ");
double tpsi = sc.nextDouble();
State goal = new State (new double [ \{tx, ty,\tanh i, \tan i);
1//new State(new double [|\{300, 100, 0, 0\}\rangleArrayList < POI> \text{ poi} = new ArrayList < POI>();ArrayList<Double> pomcas = new ArrayList<Double
   >();
System.out.println("Zadejte \iota informace \iota \iota \o \iota (ii :");
System.out.println("X:<sub>1</sub>?");
double px = sc.nextDouble();
```

```
System . out . println (\sqrt[m]{y}: \mathbb{R}^2);
double py = sc.nextDouble();
System.out.println("Maximální□uznaná□vzdálenost: \_? " ) ;
double max = sc.nextDouble();
System.out.println("požadovaná<sub>□</sub>doba<sub>□</sub>sledování");
double cas = \text{sc} \cdot \text{nextDouble} ();
poi.add(new POI(px, py, 0, max));pomcas.add(cas);
System.out.println ("přidat_{\sqcup}další_{\sqcup}cíl?_{\sqcup}A/N");
while (\text{sc.next}() . \text{contains} ('A'')) {
      System.out.println("Zadejte_{\Box}informace_{\Box}o_{\Box}cíli:");
      System . out . println (\mathbf{X}:\mathbb{R}^2);
      px = sc.nextDouble();
      System . out . println ("Y: \mathbb{I}?");
      py = sc.nextDouble();
      System.out.println ("Maximální<sub>∟</sub>uznaná<sub>∟</sub>
          vzd\acute{a}lenost:\Box?");
      max = sc.nextDouble();
      System.out.println ("požadovaná<sub>u</sub>doba<sub>u</sub>
          sledování");
      \text{cas} = \text{sc} \cdot \text{nextDouble}();
      \text{poi} \cdot \text{add}(\text{new POI}(\text{px}, \text{py}, 0, \text{max})).pomcas.add(cas);
      System.out.println("přidat<sub>⊔</sub>další<sub>⊔</sub>cíl?<sub>⊟</sub>A/N");
}
\text{poi} \cdot \text{add}(\text{null});
poi. add(null);
```
pomcas . add ( ( **double** ) 0 ) ;

```
// State \ start = new \ State(new \ double // 100,100 , 0 , Math . PI / 2}) ;
// POI || POIs = new POI || \{ new POI (200, 50, 0, \ldots) \}80) , n u l l , n u l l } ;
POI[ POIs = new POI[ poi . size () ];
for (int i = 0; i < POIs length; i++) {
     POIs[i] = \text{poi.get}(i);}
double \begin{bmatrix} \cdot & \cdot & \cdot & \cdot \\ \cdot & \cdot & \cdot & \cdot \\ \cdot & \cdot & \cdot & \cdot \end{bmatrix} casy = new double \begin{bmatrix} \text{pomcas. size } (\cdot) \end{bmatrix};
for (int i = 0; i < casy length; i++) {
     \cos y \mid i \mid = \text{pomcas. get (i)};}
//new d o u bl e [ ] { 6 , 0}
HashMap < Double, HashMap < StateInfo>table = solve(start, goal, POIs, easy);\mathbf{int} stavu = 0;
double shift = 0;
\mathbf{int} kroku = 0;
for (double k = 0; table.containsKey(k); k ==Model.Ts {
     \mathbf{int} pom = table.get(k).keySet().size();
     stavu += pom;
     \text{System.out.println}("čas: " \text{ } + \text{ } k + "stavů: "+ pom) ;
      s h if t = -k;
     k \cdot k \cdot u++;
}
System.out.println ("star\ddot{u}_\text{u}celkem:\text{u}" + stavu);
```

```
double[] positions X = new double[kroku];double [] positions Y = new double [kroku];
\mathbf{int} krok = 0;
double cost = Double MAX VALUE;State st = null;
for (State s : table.get(-shift).keySet())double pom = table.get(-\text{shift}).get(s).
        getCost();
     if (Math. abs(s.getState(3) - start.getState)(3)) \leq Math. PI / 3 & (s. distance From (
        start) \langle = Model.v * Model.Ts / 2) & pom
         \langle \cosh \theta \ranglest = s;\cos t = \text{pom};}
}
System.out.println("Trajektorie:");double [] inputs = null;
for (double i = 0; i < shift; i \leftarrow Model Ts) {
    inputs = table.get(i - shift).get(st).getOptInput();
    System.out.println("V<sub>□</sub>čase<sub>□</sub>" + i + "<sub>□</sub>stav:□" + st + "akční\Boxzásah:\Box" + java.util.
        Arrays. to String (inputs);
     \text{positions} X \mid \text{krok} \mid = \text{st.getState}(0);\text{positionsY}[\text{krok++}] = \text{st.getState}(1);//st = Model. forward (st, inputs);
     st = findCloseststate(Model.format(st,inputs), table.get (i - shift + Model.Ts). keySet() ;
```
```
\}System.out.println("V_{\cup}čase<sub>\cup</sub>" + shift + "\cupstav:
   " + st + "akční _2zásah:_1" + java.util.Arrays.
   to String(inputs);
positions X [krok] = st.getState(0);positionsY[krok++] = st.getState(1);
```

```
JFrame f = new JFrame();
f.setDefaultCloseOperation(JFrame.EXIT ON CLOSE
  );
f.add(new GraphingData(positionsX, positionsY,
  POIs) :
f.setSize(400, 400);
f.setLocation(200, 200);
f.setVisible(true);
```
 $\}$ 

```
public static HashMap<Double, HashMap<State,
   StateInfo>> solve(State start, final State goal,
   POI[] POIs, final double [] POITime) {
    HashMap<Double, HashMap<State, StateInfo>>
       table = new HashMap < Double, HashMap<State,
       StateInfo\gg();
    double k = 0;
    int i = 0;
    boolean check = false;
    table.put(k, new HashMap<State, StateInfo > (1) {
        \{put (goal, new StateInfo (0, new double
               [ {0, 0, 0}, POITime, 0) };
        \}
```

```
\} ) :
double oldmincost = Double .MAX VALUE;
mark :
while ( true ) {
    HashMap<State, StateInfo> prev_states = new
         HashMap < State, StateInfo);
    double maxcost = Double .MIN_VALUE;
    double mincost = Double. MAX VALUE;
    for (State state : table.get(k).keySet())// f o r
        each \ state \ at \ time \ k,
         // we create a set of possiblep r e d e c e s s o r s
         // check = false;StateInfo old = table.get(k).get (state);
         if (\text{old.getCost}() > 2 * \text{oldmincost}) {
              continue ;
         }
         for (double [] input : Model.
             Permitted_inputs) {
            // by t a k i n g i n t o acc oun t a l l
             p o s s i b l e i n p u t s
              State prevSt = Model backward (state
                 , input );
              if (| Model . valid State (k - Model \cdot Ts),
                  prevSt) } { // Checking
                 whether a newly found state is
                 p e rm i t t e d
                   continue ;
              }
              \text{int } p = \text{old.getCurrentPOIindex}();
```

```
double [ pt = old.getPOITime().
   \text{clone}();
double \text{cost} = 0;
for (int j = 0; j < pt.length; j++)\{// spočítá me to už tady,ať víme, jestli už nemáme
   spln \check{e}nocost \neq pt[j];\}if (\text{cost} \leq 0 \&\& \text{Math. abs}(\text{prevSt.})getState(3) - start.getState(3))\leq Math. PI / 3 & prevSt.
   distanceFrom(s tart) \leq Model.v *Model \text{Ts} \ / \ 2) \ \{check = true;\mathcal{F}// cost == 50;cost \leftarrow old.getCost() + Model.cost(k - Model.Ts, prevSt, input,
   start, POIs[p], POIs[p + 1], pt,p);
if (cost < mincost) {
    mincost = cost;\}if (cost > maxcost) {
    maxcost = cost;\}if (pt[p] \leq 0 \&\& POIs[p] := null)\{p++;\}StateInfo si = new StateInfo(cost,input.close(), pt, p);
```

```
i + +;if ( prev_{\text{states}} . contains Key ( prevSt )
             ) { //
             check whether there is same
             state already as predecessor of
             some s t a t e
              if (cost < prev\_states.get)prevSt). getCost() {
                               // c h e c k i n g wh ich
                  input leads to lesser cost
                   prev_states.remove(prevSt);
                   prev_states.put (prevSt, si)
                       ;
              }
         } e l s e {
              prev\_states . put (prevSt , si);}
    }
}
System.out.println("\text{čas}: \mathbf{u}^+ + \mathbf{k} + \mathbf{v}minimální<sub>□</sub>cena : <sub>□</sub>" + mincost + "□\text{maximální}_{\Box}cena:\Box" + maxcost + "\Boxstavů:\Box"
    + prev states. size ( ) );
oldmincost = mincost;k - Model Ts;
table.put(k, prev\_states);if (check) \{
```

```
System.out.println("Všech<sub>□</sub>stavů: " + i);break mark ;
```

```
double \text{ } st \text{ } cost = prev \text{ } states \text{ } get (\frac{1}{2}\mathfrak{stat}(t). \mathfrak{getCost}(t):
                           for (State \ s : prev \ states \ . \ keyset() )//\{\frac{1}{2}if (st\_\text{cost} < \text{prev}\_\text{states.} get(s).
    getCost()) {
\frac{1}{2}break mark;
\frac{1}{2}\rightarrow\left\{\right\}\frac{1}{2}\mathcal{F}\}return table;
      \}public static State findClosestState (State state,
          Set < State > from) {
            \int \mathbf{n} \cdot \mathbf{v} \cdot d\mathbf{n} = \int \ln \mathbf{v} \cdot d\mathbf{n} MAX VALUE;
            State ret = null;for (State state1 : from) {
                  short [] st = state.getStates();
                  short [] st1 = state1.getStates();
                  int pom = 0;
                  for (int i = 0; i < st1.length; i++) {
                        pom \models Math. abs(st1[i] - st[i]);\mathcal{F}if (pom < minVzdal) {
                        minVzdal = pom;ret = state1;\}\}
```

```
39
```
return ret;  $\qquad \qquad \}$  $\Big\}$ 

```
/∗
 ∗ To change t h i s tem pl a te , c h o o se Tools | Templa tes
 ∗ and open t h e t em pl a t e in t h e e d i t o r .
 ∗/
package pokus_dyn_prog ;
import java.util.Arrays;
/∗ ∗
 ∗
 ∗ @author M ichal
 ∗/
public class State {
      private short \begin{bmatrix} \end{bmatrix} states;
      public State (double [] states) {
            this \text{states} = \text{new short } [4];this \text{states} [0] = (\text{short}) (5 * \text{Math} \cdot \text{round}( \text{states}(0 | 5); /70DO: d\acute{a}tp o z o r j a k é z a o k r o u h l e n í s i múžeme d o v o l i t
            this \text{states} \left[ 1 \right] = (\text{short}) \left( 5 * \text{Math} \right) round (states)
                [1]/5);
            this \text{states} [2] = (\text{short})(5 * \text{Math} \cdot \text{round}(s \text{tates} [2])\ast 360 / (5 \ast 2 \ast Math . PI)));
            this \text{states} \left[ 3 \right] = (\text{short}) \left( \frac{5 \cdot \text{Math} \cdot \text{round}}{5 \cdot \text{total}} \right)[3] * 360 / (5 * 2 * Math.PI) + 360\%360;}
      public double getState(int k) {
            if (k = 2 | k = 3) {
                  return states [k]*2*Math. PI /360;
            } e l s e {
                  return states [k];
```

```
}
}
public short \begin{bmatrix} \end{bmatrix} get States () {
     return states;
}
@Override
public boolean equals (Object obj) {
     if (obj instanceof State) {
          State pom = (State) obj;
         return Arrays . equals (pom. states, this.
             state s);
     }
    return false;
}
@Override
public int hashCode ( ) {
     int hash = 5;
     hash = 83 * hash + Arrays. hashCode(this. states);
    return hash ;
}
public double distanceFrom (State which) {
     double distance = 0;
     for (int i = 0; i < 2; i++) {
          distance \leftarrow (states[i] - which states[i]) *(\text{states} \lfloor i \rfloor - \text{which states} \lfloor i \rfloor);}
    return Math.sqrt(distance);
}
```

```
public double distnceFromPOI (POI which ) {
    return Math. sqrt (( states [0] – which. \text{getX()} (*)states [0] – which . getX()) + (states [1] –
       which . getY() * (states [1] – which . getY() ) ;
}
public boolean inRangeOfPOI (POI which ) {
    return (which .getMaxD() >= this .distnceFromPOI(
       which ) ) ;
}
@Override
public String to String () {
    return java.util.Arrays.toString(states);
}
```

```
\sqrt{*}* To change this template, choose Tools | Templates
* and open the template in the editor.
\ast/
```

```
package pokus_dyn_prog;
import java.util.Arrays;
/**
 \ast\ast Qauthor Michal
 \ast /
public class StateInfo {
    private double cost;
    private double [] optInput;
    private double [] POITime;
    private int currentPOIindex;
    public StateInfo(double cost, double[] optInput,
       \{double | POITime, \int int index) {
         this.cost = cost;
         this.optInput = \text{optInput};
         this . POITime = POITime;
         this.currentPOIindex = index;
    \}public double getCost() {
        return cost;
```
 $\}$ 

```
public double<sup>[]</sup> getOptInput() {
     return optInput;
}
public double<sup>[]</sup> getPOITime() {
     return POITime ;
}
public double getPOITime ( int k ) {
     return this . POITime [k];
}
public void set Cost (double cost) {
     this \cdot cost = cost;}
public void setOptInput (double<sup>[]</sup> optInput) {
     \textbf{this} \cdot \text{optInput} = \text{optInput};}
public int getCurrentPOIindex () {
     return current POI index;
}
@Override
public String to String () {
     String rizeni = "";for (double d : optInput) {
          rizeni = rizeni + d + ","}
     return "optimální<sub>□</sub>řízení:<sub>□</sub>['+rizeni+']';
```

```
@Override
public int hashCode ( ) {
    int hash = 5;
    hash = 83 * hash + Arrays. hashCode(this.optInput) + (int) cost + Arrays . hashCode (this. POITime ) ;
    return hash ;
}
```

```
@Override
public boolean equals (Object obj) {
    if (obj instanceof StateInfo) {
        StateInfo-pom = (StateInfo) obj;return (this.cost = pom.cost && Arrays.
           equals (this . optInput, pom. optInput) &&
           Arrays.equals (this .POITime, pom.POITime)
           ) ;
    }
    return false;
}
```

```
/∗
 ∗ To change t h i s tem pl a te , c h o o se Tools | Templa tes
 ∗ and open t h e t em pl a t e in t h e e d i t o r .
 ∗/
```
**package** pokus\_dyn\_prog ;

```
/∗ ∗
 ∗
 ∗ @author M ichal
 ∗/
public class POI {
```

```
private double x, y, minD, maxD;
public POI() {
}
```

```
public POI (double x , double y , double minD , double
    maxD {
       \textbf{this} \cdot \textbf{x} = \textbf{x};
       \mathbf{this} \cdot \mathbf{y} = \mathbf{y};
       \textbf{this} \cdot \text{minD} = \text{minD};
       \textbf{this} \cdot \text{maxD} = \text{maxD};}
public double getX() {
       return x ;
}
public double getY() {
       return y ;
```

```
}
public double getMaxD ( ) {
     return maxD;
}
public double getMinD ( ) {
     return minD ;
}
@Override
public boolean equals (Object obj) {
     if (obj == null)return false;
     }
     \mathbf{if} \text{ (getClass)} := \text{obj.getClass}() {
          return false;
     }
     final POI other = (POI) obj;
     if (\textbf{this} \cdot x) = \text{other} \cdot x) {
          return false;
     }
     if (\textbf{this} \cdot y) = \text{other} \cdot y) {
          return false;
     }
     return true ;
}
@Override
public int hashCode ( ) {
     int hash = 7;
```

```
hash = 71 * hash + (int) (Double.doubleToLongBits (this .x) ^ (Double.
   doubleToLongBits (this x) >> 32);
hash = 71 * hash + (int) (Double.doubleToLongBits (this .y) ^ (Double.
   doubleToLongBits (this . y) >> 32);
hash = 71 * hash + (int) (Double.doubleToLongBits (this .minD) \hat{ } (Double.
  doubleToLongBits (this.minD) >> 32);
hash = 71 * hash + (int) (Double.doubleToLongBits (this .maxD) ^ (Double.
   doubleToLongBits ( th is .maxD) >>> 32 ) ) ;
return hash ;
```

```
/∗
 ∗ To change t h i s tem pl a te , c h o o se Tools | Templa tes
 ∗ and open t h e t em pl a t e in t h e e d i t o r .
 ∗/
package pokus_dyn_prog ;
```
import java.util.LinkedList;

*/*∗ ∗ ∗ ∗ *@author M ichal* ∗*/* public class Model { */*∗ *s t a v y j s o u :* ∗ *[ 0 ]* − *x* ∗ *[ 1 ]* − *y* ∗ *[ 2 ]* − *p h i* ∗ *[ 3 ]* − *p s i* ∗*/* **public static final int** No\_states =  $4$ ; **public static final int** No\_inputs =  $3$ ; public static final double  $Ts = 1$ ; public static final double  $v = 30$ ; public static final double  $G = 10$ ; public static final double  $Tau = 0.5$ ; public static final int  $h = 200$ ; **public static final** java.util.LinkedList<double[]>  $Permitted$ \_inputs = **new** LinkedList<**double** $| > |$  { { add (**new double**[]{ −Math . PI / 3, 0, 0}); add (**new double**[ $\{\{-Math, PI / 4, 0, 0\}\}\)$ ; add (**new double**[]{ −Math . PI / 6, 0, 0}); add (**new double**  $[$   $[$  { 0, 0, 0 }  $)$  ;

```
add (new double [ { Math . PI / 6, 0, 0} );
         add (new double [ \{ Math . PI / 4, 0, 0\});
         add (new double [ { Math . PI / 3, 0, 0} );
    }
};
public static boolean pointCamera (State state, POI
   where, \text{double} \begin{bmatrix} \end{bmatrix} input) {
    double x = state.getState(0);double y = state.getState(1);double xp = where.getX();
    double yp = where.getY();
    double xc = x - h * Math.tan (state.getState(2))* Math.sin (state.getState(3));
    double yc = y + h * Math.tan(\text{state.getState}(2))\ast Math.cos (state.getState(3));
    double psi_k = Math.atan2(yp - ye, xp - xc);input[1] = psi[k;double u1 = xc - x;double u^2 = v^2 - v;
    double h2 = h * h;
    double v1 = xp - x;
    double v2 = yp - y;
    double uv = u1 * v1 + u2 * v2 + h2;
    double utv = Math.sqrt(u1 * u1 + u2 * u2 + h2)
       * Math. sqrt (v1 * v1 + v2 * v2 + h2);
    double th k = \text{Math. } a \cos (uv / uv) - \text{Math. } PI /2 ; // p o č í t á s povoleným
        náklopen ím l e t a d l a max 90 ◦
    if (\text{th}\>0) {
         input[2] = 0;return false;
    }
    input[2] = th k;
```

```
return true ;
}
public static double cost (double t, State state,
   double<sup>[]</sup> input, State start ,POI currentPoi, POI
    nextPoi, double [ ] POITime, int p) {
    double \cos t = 0;
     \mathbf{if} ( current Poi \mathbf{I} = \mathbf{n}ull && (! point Camera ( state,
        currentPoi, input) || !state.inRangeOfPOI(
        currentPoi)) { //sets correct
        camera angles in input in the process...
         cost += 50;
    \} else if (POITime [p] > 0) {
         \text{POITime} [p] \text{ -- } \text{Ts};}
    if (nextPoi != null) {
          cost \leftarrow state \cdot distanceFromPOI(nextPoi);} e l s e {
         cost \neq state.distanceFrom(start);}
    return cost;}
public static State forward (State state, double []
   inputs) {
     State res = new State(new double[\left| \right|{ (state.
        getState(0) + Ts * v * Math. \cos(sitate).
        getState(3)) − 0.5 * Ts * Ts * G * Math. sin (
        state \cdot getState(3) * Math tan (state \cdot getState)( 2 ) ),
                   (\text{state.getState}(1) + \text{Ts} * v * \text{Math}).
                       \sin(\text{state.getState}(3)) + 0.5 *
                      Ts * Ts * G * Math.cos (state.
                       getState(3) * Math. tan (state.
```

```
getState(2)),
                   (\text{state} \cdot \text{getsState}(2) + \text{Ts} * \text{Tau} * (inputs [0] - state.getState(2))),
                   (\text{state.getState}(3) + \text{Ts * G * Math.})tan (state.getState(2)) / v + 0.5* Ts * Ts * G * Tau * (inputs
                      [0] – state.getState(2)) / (v *
                      Math.cos (state.getState(2)) *
                      Math.cos (state.getState(2)))) });
    return res;
}
public static State backward (State state, double []
   inputs) {
    double phi = (\text{state.getState}(2) - \text{Ts * Tau *})inputs [0]) / (1 - Ts * Tau);double psi = state.getState(3) – Ts * G * Math.
        tan(phi) / v - 0.5 * Ts * Ts * G * Tau * (inputs [0] - phi) / (v * Math. cos(phi) * Math)\cdot \cos(\pi h i) ;
     State res = new State (new double [ { (state.
        get State (0) - Ts * v * Math. cos (psi) + 0.5 *Ts * Ts * G * Math. sin (psi) * Math. tan (phi)
        ) ,
                   (\text{state.getState}(1) - \text{Ts} * v * \text{Math}).
                      \sin{(psi)} - 0.5 * Ts * Ts * G *Math. \cos(\pi s) * \text{Math.tan}(\pi h i),
                   phi, psi );
    return res ;
}
public static boolean valid State (double t, State s)
```
{ *//TODO: p ř e d ě l a t na m ě n i t el ný o p e r a č n í p r o s t o r*

```
long x = (long) s.getState(0);long \ y = (long) \ s.getState(1);\textbf{if} (\text{Math. abs}(s.\text{getsState}(2)) >= (\text{Math. PI}/2 - \text{width})0 . 0 7 ) ) { // max imáln í p o v ol e ný n ákl on
          j e cca 85 ◦
          return false;
     }
     if (x < -200 | | x > 500 | | y < -200 | | y > 500)
         {
          return false;
     }
     return true ;
}
```

```
/∗
 ∗ To change t h i s tem pl a te , c h o o se Tools | Templa tes
 ∗ and open t h e t em pl a t e in t h e e d i t o r .
 ∗/
package pokus_dyn_prog ;
import ja va . awt . ∗ ;
import java.awt.font.*;
import ja va . awt . geom . ∗ ;
import javax . swing . *;
public c l a s s GraphingData extends JPanel {
     final int PAD = 20;
     double \left[ \ \right] dataX;
     double \begin{bmatrix} \end{bmatrix} dataY;
     POI [ POIs;public GraphingData (double [ ] dataX , double [ ] dataY ,
          POI [ POIs {
          \textbf{this} \cdot \text{dataX} = \text{dataX};
          \textbf{this} \cdot \text{dataY} = \text{dataY};
          this. POIs = POIs;
     }
     @Override
     protected void paintComponent (Graphics g) {
          super . paint Component (g);
          Graphics2D g2 = (Graphics2D) g;
          g2. set RenderingHint (RenderingHints.KEY_ANTIALIASING,
                     RenderingHints .VALUE ANTIALIAS ON) ;
```
**this**  $\text{setBackground}(\text{Color. white});$ 

 $\mathbf{int} \mathbf{w} = \text{getWidth}()$ ;  $\mathbf{int} \ \mathbf{h} = \text{getHeight}();$  $\textbf{int} \ \text{maxX} = (\textbf{int}) \ \text{Math.} \ \text{ceil} (\text{getMaxX}());$  $\textbf{int} \ \text{maxY} = (\textbf{int}) \ \text{Math.} \ \text{ceil} (\text{getMaxY}());$  $\textbf{int}$  minX = ( $\textbf{int}$ ) Math. floor ( $\text{getMinX}()$ );  $\textbf{int} \text{ minY} = (\textbf{int}) \text{ Math. floor (getMinY())};$ **double**  $xScale = (double)$  (w – 2 \* PAD) / (maxX)  $-$  minX  $)$  ; **double**  $yScale = (double) (h - 2 * PAD) / (maxY)$  $-$  minY); **double**  $X0 = PAD - minX * xScale;$ **double**  $Y0 = PAD + \max Y * yScale;$ *// Draw o r d i n a t e .*  $g2.$  draw (**new** Line2D . Double (X0, PAD, X0, h – PAD) ) ; *// Draw a b c i s s a .* g2 . draw (**new** Line2D . Double (PAD, Y0, w − PAD, Y0) ) ; *// Draw l a b e l s .* Font font =  $g2.getFont()$ ;  $FontRenderContext$   $frc = g2.getFontRenderContext$  $()$  ; LineMetrics  $lm = font.getLineMetrics("0", frc);$ float  $sh = lm.getAscent() + lm.getDescent()$ ; *// Or d in a te l a b e l .* String  $s = "Y<sub>□</sub> position";$ **float** sy = PAD +  $((h - 2 * PAD) - s.length() *$ sh)  $/2 + \text{lm.getAscent}$ (); **for** (int i = 0; i < s length (); i++) { String letter = String valueOf(s charAt(i)) ; **float**  $sw = (float)$  font . getStringBounds (  $letter , frac$ ).getWidth(); **float**  $sx = (PAD - sw) / 2$ ;

```
g2. drawString (letter, sx, sy);
    sy \models sh;}
// A b c i s s a l a b e l.s = "X \nvert position";sy = h - PAD + (PAD - sh) / 2 + lm.getAscent();
float sw = (float) font getsStringBounds(s, frc).getWidth();
float sx = (w - sw) / 2;g2. drawString (s, sx, sy);
// Draw l i n e s .
g2. set Paint(Color. green. darker());
for (int i = 0; i < dataX.length - 1; i++) {
    double x1 = X0 + xScale * dataX[i];double y1 = Y0 - yScale * dataY[i];double x^2 = X0 + xScale * dataX[i + 1];double y2 = Y0 - yScale * dataY[i + 1];g2. draw(new Line2D. Double(x1, y1, x2, y2));}
// Mark data points.g2. setPoint (Color. red);for (int i = 0; i < dataX length; i++) {
    double x = X0 + xScale * dataX[i];double y = Y0 - yScale * dataY[i];g2. fill (new Ellipse 2D. Double (x - 2, y - 2,
       4, 4) );
}
```

```
// for (int \ i = 1; \ i \leq max; \ i++) {
// g2 . draw ( new Line2D . Double (2∗PAD/3 , h /2 +
   i * scale, 4 * PAD/3, h/2 + i * scale);
```

```
// g2 . draw ( new Line2D . Double (2∗PAD/3 , h /2 −
   i*scale, 4*PAD/3, h/2 - i*scale);
// f l o a t nw = ( f l o a t ) f o n t . g e t S t r i n gB o u n d s (
   String \cdot valueOf(i), fre) \cdot getWidth(j);
// float nx = (PAD − nw) / 2;
// f l o a t ny = ( f l o a t ) ( h / 2 − i ∗ s c a l e +
   sh / 2) ;
// g2 . d r aw S t r i ng ( S t r i n g . v al ueO f ( i ) , nx , ny ) ;
//
// }
         for (POI P : POIs) {
             if (P := null)g2.setPair(Color. black);g2. fill (new Ellipse2D. Double (X0 +xScale * P.getX(), Y0 - yScale * P.
                     getY() , 4, 4) ;
                  g2 . s e tP ai n t ( Colo r . red ) ;
                  g2. draw (new Ellipse2D. Double (X0 +xScale * P.getX() - xScale * P.getMaxD(), Y0 - yScale * P.getY() -yScale * P.getMaxD(), xScale * P.
                     getMaxD() * 2, yScale * P.getMaxD()* 2) );
             }
         }
    }
    private double getMaxX() {
         double max = Double .MIN_VALUE;
         for (int i = 0; i < dataX length; i++) {
             if (\text{dataX} \mid i) > \text{max}) {
```

```
max = dataX[i];}
    }
    if (max < 0) {
         return 0;
    }
    return max ;
}
private double getMaxY() {
    double max = Double .MIN_VALUE;
    for (int i = 0; i < dataY.length; i++) {
         if (\text{dataY}[\text{i}] > \text{max}) {
              max = dataY[i];}
    }
    if (max < 0) {
         return 0;
    }
    return max ;
}
private double getMinX() {
    double min = Double .MAX_VALUE;
    for (int i = 0; i < dataX length; i++) {
         if (\text{dataX}[\text{i}] < \text{min}) {
              min = dataX[i];}
    }
    if (\min > 0) {
         return 0;
    }
    return min ;
}
```

```
private double getMinY() {
     double min = Double .MAX_VALUE;
     for (int i = 0; i < dataY.length; i++) {
          if \left(\text{dataY} \mid i\right) \leq \text{min}\right) {
               min = dataY[i];}
     }
     if (\min > 0) {
          return 0;
     }
     return min ;
}
```
## **Příloha C Aplikace pro hmotný bod**

Zdrojový kód aplikace simulující testovací systém

```
/∗
 ∗ To change t h i s tem pl a te , c h o o se Tools | Templa tes
 ∗ and open t h e t em pl a t e in t h e e d i t o r .
 ∗/
package pokus_dyn_prog ;
// impor t j a v a . u t i l . Scanner ;
import java.util.HashMap;
import javax.swing.JFrame;
// import java . <i>util</i>. HashSet;
// import java.io.*;/∗ ∗
 ∗
 ∗ @author M ichal
 ∗/
public class Main {
    // static\ Scanner\ sc = new\ Scanner(System.in);/∗ ∗
      ∗ @param a r g s t h e command l i n e argumen ts
      ∗/
     public static void main (String [] args) {
         State start = new State(new double[{0, 0});
         POI [ POIs = new POI [ {new POI(3, 0, 0, 0.5),
            new POI(5, 0, 0, 1), new POI(-3, 0, 0, 0),
             null };
         HashMap<Double, HashMap<State, StateInfo>>
             table = solve (start, new State (new double
             [ \, \{ 0, 0 \} ), POIs , new double [ \, \{ 15, 6, 4, 0 \} );
         \mathbf{int} stavu = 0;
```

```
double shift = 0:
\mathbf{int} kroku = 0;
for (double k = 0; table.containsKey(k); k ==Model1.Ts {
    \mathbf{int} pom = table.get(k).keySet().size();
    staru + pom;
    System.out.println("čas:\Box" + k + "stavů:\Box"
       + pom):
    \shift = -k;k \cdot k \cdot u++;
\}System.out.println("stavů\text{``star\`u'' + stavu)};
double [] positions = new double [kroku];
\mathbf{int} krok = 0;
State s = start;System.out.println("Trajektorie:");
double | inputs;
for (double i = 0; i \leq shift; i \neq Model1.Ts)
   \{inputs = table.get(i - shift).get(s).getOptInput();
    System.out.println("V_{\cup}čase_{\cup}" + i + "_{\cup}stav:_{\cup}" + s + "akční\Boxzásah:\Box" + java.util.
       Arrays. to String(inputs);
    positions [krok++]=s. getState (0);
    s = Model1. forward (s, inputs);\}JFrame f = new JFrame();
f.setDefaultCloseOperation(JFrame.EXIT_ON_CLOSE
   );f.add(new GraphingData(positions, POIs);
f.setSize(400, 400);f.setLocation(200, 200);
```

```
f.setVisible(true);
```

```
}
```

```
public static HashMap<Double, HashMap<State,
   StateInfo >> solve (State start, final State goal,
    POI [ ] POIs, final double [ ] POITime ) {
    HashMap < Double, HashMap < StateInfo>table = new HashMap < Double, HashMap < State,
        StateInfo\gg();
    double k = 0;
    \mathbf{int} i = 0;
    table.put(k, new HashMap \le State, StateInfo > (1){
              put (goal, new StateInfo (0, new double
                  [ [ { 0 , 0 } , POITime , 0 ) ;
         }
    \} ) ;
    mark :
    while ( true ) {
         HashMap<State, StateInfo> prev_states = new
              HashMap < State, StateInfo);
         for (State state : table.get(k).keySet())// f o r
             each \ state \ at \ time \ k,
              //we c r e a t e a s e t o f p o s s i b l e
                  p r e d e c e s s o r s
              StateInfo old = table.get(k).get (state);
              for (double \begin{bmatrix} \end{bmatrix} input : Model1.
                  Permitted_inputs) {
                 // by t a k i n g i n t o acc oun t a l l
                  p o s s i b l e i n p u t s
```

```
State prevSt = Model1. backward (
   state, input);\mathbf{int} \, \mathbf{p} = \text{old.getCurrentPO}} ();
double [] pt = old .getPOITime().
   clone();
double \text{cost} = \text{old.getCost}() +Model1.cost (k - Model1.Ts,prevSt, input, POIs[p], old.
   getPOITime ( ) , goal ) ;
if (Model1. \text{validState}(k - Model1. \text{Ts}), \text{prevSt}) } \{ // Checking
   whether a newly found state is
   p e rm i t t e d
     if (\text{pt } [\text{p}] > 0) {
          if ( prevSt . inRangeOfPOI ( POIs
              [p]) {
               pt[p] \equiv \text{Model1} \cdot \text{Ts};}
     \} else if (POIs[p] := null)p++;
     }
     StateInfo si = new StateInfocost, input, pt, p);i++;if (prev_states.containsKey(
        prevSt) {
                                    //
         check whether there is same
         state a l r e a d y as p r e d e c e s s o r
          o f some s t a t e
          if (cost < prev\_states.get)prevSt). getCost()) {
                           // c h e c k i n g
             which input leads to
```

```
l e s s e r c o s t
                                    prev_states.remove(
                                       prevSt ;
                                    prev_states.put (prevSt,
                                        \sin ) ;
                               }
                           } e l s e {
                               prev_states.put (prevSt, si)
                                   ;
                           }
                      }
                 }
             }
             k - Model1 . Ts;
             table.put(k, prev\_states);if (prev_{\text{states}} contains Key (start)) {
                  double sum = 0;
                  for (double d: prev_states.get(start).
                     getPOITime ( ) ) {
                      sum \neq d;
                  }
                  if (sum \leq 0) {
                      System.out.println("Všech<sub>□</sub>star<sup>o</sup>":<sup>"</sup> +i);
                      break mark ;
                  }
\frac{d}{d} double st_cost = prev_states.get (
   s t a r t ) . g e t C o s t ( ) ;
// for (State s : prev_states.keySet())
   {
\frac{df}{f}(st\_cost < prev\_states.get(s)).g e t C o s t ( ) ) {
// b re ak mark ;
```
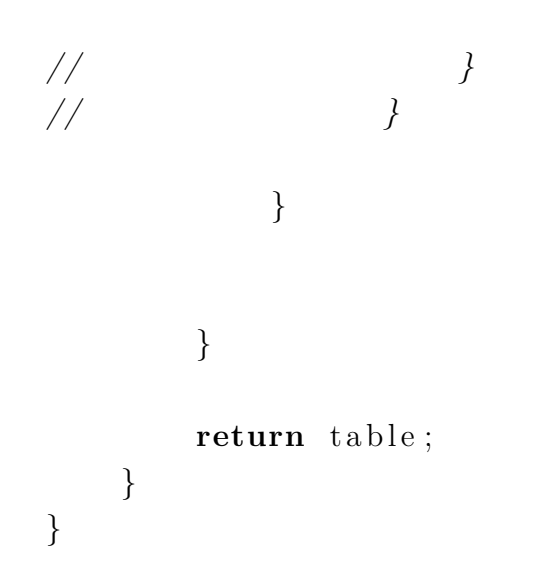

```
/∗
∗ To change t h i s tem pl a te , c h o o se Tools | Templa tes
∗ and open the template in the editor.
∗/
```

```
package pokus_dyn_prog ;
```

```
import java.util.Arrays;
/∗ ∗
 ∗
 ∗ @author M ichal
 ∗/
public class State {
     private double \begin{bmatrix} \end{bmatrix} states;
     public State(double<sup>[]</sup> states) {
         this. states = states;}
     public double getState(int k) {
         return states [k];
     }
     public double<sup>[]</sup> getStates() {
         return states;
     }
     @Override
     public boolean equals (Object obj) {
          if(obj instanceof State) {
              State pom = (State) obj;
              return Arrays . equals (pom. states, this.
                  states );
```

```
}
    return false;
}
@Override
public int hashCode ( ) {
    int hash = 5;
    hash = 83 * hash + Arrays \cdot hashCode(this \cdot states);
    return hash ;
}
public double distanceFrom (State which) {
    double distance = 0;
    for (int i = 0; i < states length; i++) {
         distance+=Math.abs (states [i]-which.states [i
            \vert);
    }
    return distance;
}
```
**public double** distnceFromPOI (POI which ) {

```
//TODO: p r o pe r d i s t a n c e
 return Math. sqrt (( states [0] – which. \text{getX()} ) *(states [0] -which . getX() ) ;
```

```
public boolean inRangeOfPOI (POI which ) {
    return (which .getMaxD() >= this .distnceFromPOI(
       which ) );
}
```
@Override

```
public String toString() {
\sqrt{2}String stay = "[';
\sqrt{}for (double d : states)\begin{array}{rcl} stavy = stavy + d + ", " \end{array}\sqrt{2}\sqrt{2}\mathcal{L}_{\mathcal{L}}\frac{1}{2}return stay + "j; ";
            return java.util.Arrays.toString(states);
      \big\}
```
 $\big\}$ 

```
\sqrt{*}* To change this template, choose Tools | Templates
* and open the template in the editor.
\ast/
```

```
package pokus_dyn_prog;
import java.util.Arrays;
/**
 \ast\ast Qauthor Michal
 \ast /
public class StateInfo {
    private double cost;
    private double [] optInput;
    private double [] POITime;
    private int currentPOIindex;
    public StateInfo(double cost, double[] optInput,
       \{double | POITime, \int int index) {
         this.cost = cost;
         this.optInput = \text{optInput};
         this . POITime = POITime;
         this.currentPOIindex = index;
    \}public double getCost() {
        return cost;
```
 $\}$
```
public double<sup>[]</sup> getOptInput() {
     return optInput;
}
public double<sup>[]</sup> getPOITime() {
     return POITime ;
}
public double getPOITime ( int k ) {
     return this . POITime [k];
}
public void set Cost (double cost) {
     this \cdot cost = cost;}
public void setOptInput (double<sup>[]</sup> optInput) {
     \textbf{this} \cdot \text{optInput} = \text{optInput};}
public int getCurrentPOIindex () {
     return current POI index;
}
@Override
public String to String () {
     String rizeni = "";for (double d : optInput) {
          rizeni = rizeni + d + ","}
     return "optimální<sub>□</sub>řízení:<sub>□</sub>['+rizeni+']';
```

```
@Override
public int hashCode ( ) {
    int hash = 5;
    hash = 83 * hash + Arrays. hashCode(this.optInput) + (int) cost + Arrays . hashCode (this. POITime ) ;
    return hash ;
}
```

```
@Override
public boolean equals (Object obj) {
    if (obj instanceof StateInfo) {
        StateInfo-pom = (StateInfo) obj;return (this.cost = pom.cost && Arrays.
           equals (this . optInput, pom. optInput) &&
           Arrays.equals (this .POITime, pom.POITime)
           ) ;
    }
    return false;
}
```
}

}

```
/∗
∗ To change t h i s tem pl a te , c h o o se Tools | Templa tes
∗ and open the template in the editor.
∗/
```
**package** pokus\_dyn\_prog ;

```
/∗ ∗
 ∗
 ∗ @author M ichal
 ∗/
public class POI {
      private double x, y, minD, maxD;
      public POI (double x , double y , double minD , double
         maxD) {
            \textbf{this} \cdot \textbf{x} = \textbf{x};
            \mathbf{this} \cdot \mathbf{y} = \mathbf{y};
            \mathbf{this} \cdot \text{minD} = \text{minD};
            \text{this} \cdot \text{maxD} = \text{maxD};
     }
     public double getX() {
            return x ;
      }
      public double getY ( ) {
            return y ;
      }
      public double getMaxD ( ) {
            return maxD;
     }
```

```
public double getMinD ( ) {
    return minD ;
}
```

```
@Override
public boolean equals (Object obj) {
     if (obj == null)return false;
     }
     \mathbf{if} \text{ (getClass)} := \text{obj.getClass}() {
         return false;
     }
     final POI other = (POI) obj;
     if (\textbf{this} \cdot x) = \text{other} \cdot x) {
         return false;
     }
     if (\textbf{this} \cdot y) = \text{other} \cdot y) {
         return false;
     }
    return true ;
}
@Override
public int hashCode ( ) {
     int hash = 7;
     hash = 71 * hash + (int) (Double.doubleToLongBits (this .x) ^ (Double.
        doubleToLongBits (this x) >> 32);
     hash = 71 * hash + (int) (Double.doubleToLongBits (this .y) ^ (Double.
        doubleToLongBits (this y) >> 32);
```

```
hash = 71 * hash + (int) (Double.doubleToLongBits (this .minD) ^ (Double.
  doubleToLongBits (this . minD) >> 32);
hash = 71 * hash + (int) (Double.doubleToLongBits (this .maxD) ^ (Double.
  doubleToLongBits (this.maxD) >> 32);
return hash ;
```
}

}

```
/∗
 ∗ To change t h i s tem pl a te , c h o o se Tools | Templa tes
 ∗ and open t h e t em pl a t e in t h e e d i t o r .
 ∗/
```

```
package pokus_dyn_prog ;
```

```
import java.util.LinkedList;
```

```
/∗ ∗
 ∗
 ∗ @author M ichal
 ∗/
public class Model1 {
     public static final int No_{\text{1}} states = 2;
     public static final int No_inputs = 1;
     public static final double Ts = 0.5;
     public static final java.util.LinkedList<double[]>
          Permitted\_inputs = new LinkedList \leq double[] > ()\{add(new double[] {-1}\};add (new double \begin{bmatrix} \end{bmatrix} \{ -0.5 \});
            add (new double \begin{bmatrix} \end{bmatrix} {0});
            add (new double \begin{bmatrix} \end{bmatrix} { 0.5 } );
            add (new double \begin{bmatrix} 1 \\ 1 \end{bmatrix};
           }
     };
```

```
public static double cost (double t, State state,
   double<sup>[]</sup> input, POI currentPOI, double<sup>[]</sup> POItime
   , State goal) \{double sum =10;
    for (double d : POItime) {
```

```
sum += d:
         }
         double cost = input [0]*input[0] + sum;// i f ( curren tPOI != n u l l && s t a t e . distnceFromPOI
   (currentPOI) > currentPOI.getMaxD() {
\frac{1}{2} cost += state.distnceFromPOI(currentPOI);
// }
         return cost;
    }
    public static State forward (State states, double []
       inputs) {
         State res = new State(new double<sup>[]</sup> { (states.
            get States() [0] + Ts* states.getStates([1] + 0.5*Ts*Ts*inputs [0]), (states.getStates() [1]+Ts*inputs[0]) });
         return res;
    }
    public static State backward (State states, double []
         inputs) {
         State res = new State (new double \begin{bmatrix} \end{bmatrix} { (states.
            getStates() [0] - Ts*states.getStates() [1] + 0.5*Ts*Ts*inputs [0]), (states getStates ()[1] - Ts*
            inputs [0]) });
         return res;
    }
    public static boolean valid State (double t, State s)
         { //in different models this can be of
         c o u r se more c om pl i c a t e d
         \mathbf{if} (Math. abs (s. get State (0)) > 25) {
             return false;
         }
```
**return true** ; } }

```
/∗
 ∗ To change t h i s tem pl a te , c h o o se Tools | Templa tes
 ∗ and open t h e t em pl a t e in t h e e d i t o r .
 ∗/
package pokus_dyn_prog ;
import ja va . awt . ∗ ;
import java.awt.font.*;
import ja va . awt . geom . ∗ ;
import javax . swing . *;
public c l a s s GraphingData extends JPanel {
     final int PAD = 20;
     double \left[ \ \right] dataX;
     double \begin{bmatrix} \end{bmatrix} dataY;
     POI [ POIs;public GraphingData (double [ ] dataX , double [ ] dataY ,
          POI [ POIs {
          \textbf{this} \cdot \text{dataX} = \text{dataX};
          \textbf{this} \cdot \text{dataY} = \text{dataY};
          this. POIs = POIs;
     }
     @Override
     protected void paintComponent (Graphics g) {
          super . paint Component (g);
          Graphics2D g2 = (Graphics2D) g;
          g2. set RenderingHint (RenderingHints.KEY_ANTIALIASING,
                     RenderingHints .VALUE ANTIALIAS ON) ;
```
**this**  $\text{setBackground}(\text{Color. white});$ 

 $\mathbf{int} \mathbf{w} = \text{getWidth}()$ ;  $\mathbf{int} \ \mathbf{h} = \text{getHeight}();$  $\textbf{int} \ \text{maxX} = (\textbf{int}) \ \text{Math.} \ \text{ceil} (\text{getMaxX}());$  $\textbf{int} \ \text{maxY} = (\textbf{int}) \ \text{Math.} \ \text{ceil} (\text{getMaxY}());$  $\textbf{int}$  minX = ( $\textbf{int}$ ) Math. floor ( $\text{getMinX}()$ );  $\textbf{int}$  minY =  $(\textbf{int})$  Math. floor  $(\text{getMinY}())$ ; **double**  $xScale = (double)$  (w – 2 \* PAD) / (maxX)  $-$  minX  $)$  ; **double**  $yScale = (double) (h - 2 * PAD) / (maxY)$  $-$  minY); **double**  $X0 = PAD - minX * xScale;$ **double**  $Y0 = PAD + \max Y * yScale;$ *// Draw o r d i n a t e .*  $g2.$  draw (**new** Line2D . Double (X0, PAD, X0, h – PAD) ) ; *// Draw a b c i s s a .* g2 . draw (**new** Line2D . Double (PAD, Y0, w − PAD, Y0) ) ; *// Draw l a b e l s .* Font font =  $g2.getFont()$ ;  $FontRenderContext$   $frc = g2.getFontRenderContext$  $()$  ; LineMetrics  $lm = font.getLineMetrics("0", frc);$ float  $sh = lm.getAscent() + lm.getDescent()$ ; *// Or d in a te l a b e l .* String  $s = "Y<sub>□</sub> position";$ **float** sy = PAD +  $((h - 2 * PAD) - s.length() *$ sh)  $/2 + \text{lm.getAscent}$ (); **for** (int i = 0; i < s length (); i++) { String letter = String valueOf(s charAt(i)) ; **float**  $sw = (float)$  font . getStringBounds (  $letter , frac$ ).getWidth(); **float**  $sx = (PAD - sw) / 2$ ;

```
g2. drawString (letter, sx, sy);
    sy \models sh;}
// A b c i s s a l a b e l.s = "X \nvert position";sy = h - PAD + (PAD - sh) / 2 + lm.getAscent();
float sw = (float) font getsStringBounds(s, frc).getWidth();
float sx = (w - sw) / 2;g2. drawString (s, sx, sy);
// Draw l i n e s .
g2. set Paint(Color. green. darker());
for (int i = 0; i < dataX.length - 1; i++) {
    double x1 = X0 + xScale * dataX[i];double y1 = Y0 - yScale * dataY[i];double x^2 = X0 + xScale * dataX[i + 1];double y2 = Y0 - yScale * dataY[i + 1];g2. draw(new Line2D. Double(x1, y1, x2, y2));}
// Mark data points.g2. setPoint (Color. red);for (int i = 0; i < dataX length; i++) {
    double x = X0 + xScale * dataX[i];double y = Y0 - yScale * dataY[i];g2. fill (new Ellipse 2D. Double (x - 2, y - 2,
       4, 4) );
}
```

```
// for (int \ i = 1; \ i \leq max; \ i++) {
// g2 . draw ( new Line2D . Double (2∗PAD/3 , h /2 +
   i * scale, 4 * PAD/3, h/2 + i * scale);
```

```
// g2 . draw ( new Line2D . Double (2∗PAD/3 , h /2 −
   i*scale, 4*PAD/3, h/2 - i*scale);
// f l o a t nw = ( f l o a t ) f o n t . g e t S t r i n gB o u n d s (
   String \cdot valueOf(i), fre) \cdot getWidth(j);
// float nx = (PAD − nw) / 2;
// f l o a t ny = ( f l o a t ) ( h / 2 − i ∗ s c a l e +
   sh / 2) ;
// g2 . d r aw S t r i ng ( S t r i n g . v al ueO f ( i ) , nx , ny ) ;
//
// }
         for (POI P : POIs) {
             if (P := null)g2.setPair(Color. black);g2. fill (new Ellipse2D. Double (X0 +xScale * P.getX(), Y0 - yScale * P.
                     getY() , 4, 4) ;
                  g2 . s e tP ai n t ( Colo r . red ) ;
                  g2. draw (new Ellipse2D. Double (X0 +xScale * P.getX() - xScale * P.getMaxD(), Y0 - yScale * P.getY() -yScale * P.getMaxD(), xScale * P.
                     getMaxD() * 2, yScale * P.getMaxD()* 2) );
             }
         }
    }
    private double getMaxX() {
         double max = Double .MIN_VALUE;
         for (int i = 0; i < dataX length; i++) {
             if (\text{dataX} \mid i) > \text{max}) {
```

```
max = dataX[i];}
    }
    if (max < 0) {
         return 0;
    }
    return max ;
}
private double getMaxY() {
    double max = Double .MIN_VALUE;
    for (int i = 0; i < dataY.length; i++) {
         if (\text{dataY}[\text{i}] > \text{max}) {
              max = dataY[i];}
    }
    if (max < 0) {
         return 0;
    }
    return max ;
}
private double getMinX() {
    double min = Double .MAX_VALUE;
    for (int i = 0; i < dataX length; i++) {
         if (\text{dataX}[\text{i}] < \text{min}) {
              min = dataX[i];}
    }
    if (\min > 0) {
         return 0;
    }
    return min ;
}
```

```
private double getMinY() {
     double min = Double .MAX_VALUE;
     for (int i = 0; i < dataY.length; i++) {
          if \left(\text{dataY} \mid i\right) \leq \text{min}\right) {
               min = dataY[i];}
     }
     if (\min > 0) {
          return 0;
     }
     return min ;
}
```
}